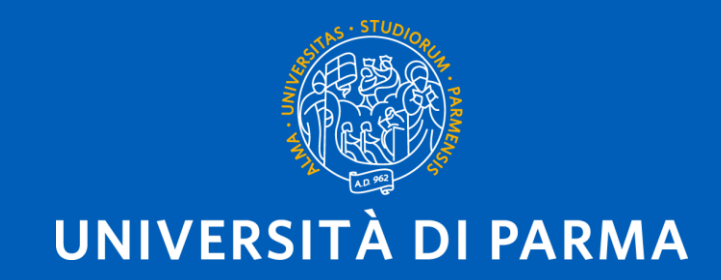

Dipartimento di Scienze Medico-Veterinarie Corso di Laurea in Scienze Zootecniche e Tecnologie delle Produzioni Animali

# TESI: SCADENZE E PUNTEGGI

Prof.ssa Maddalena Botti Dott. Riccardo Varoli Dott.ssa Martina Todeschi

### **DA DOVE SI PARTE?**

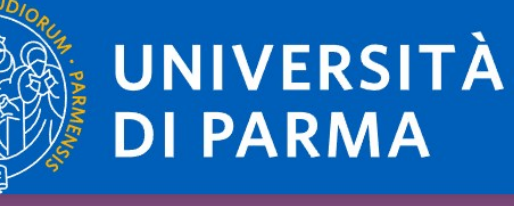

#### DIPARTIMENTO DI SCIENZE MEDICO-VETERINARIE

Il corso di laurea in Scienze Zootecniche e Tecnologie delle Produzioni Animali è nato con l'obiettivo di creare professionisti in grado di rispondere alle esigenze delle imprese zootecniche e della trasformazione presenti nel contesto produttivo del territorio nazionale. Il percorso formativo ha una durata di tre anni. Il terzo anno di Corso è strutturato in curricula. Attualmente essi sono: Scienze delle produzioni animali (SPA, per chi intende operare all'interno degli allevamenti per animali da reddito; orientato verso le imprese zootecniche, quindi verso gli aspetti relativi alla produzione delle derrate alimentari (allevamento animale, alimentazione, miglioramento genetico, riproduzione,

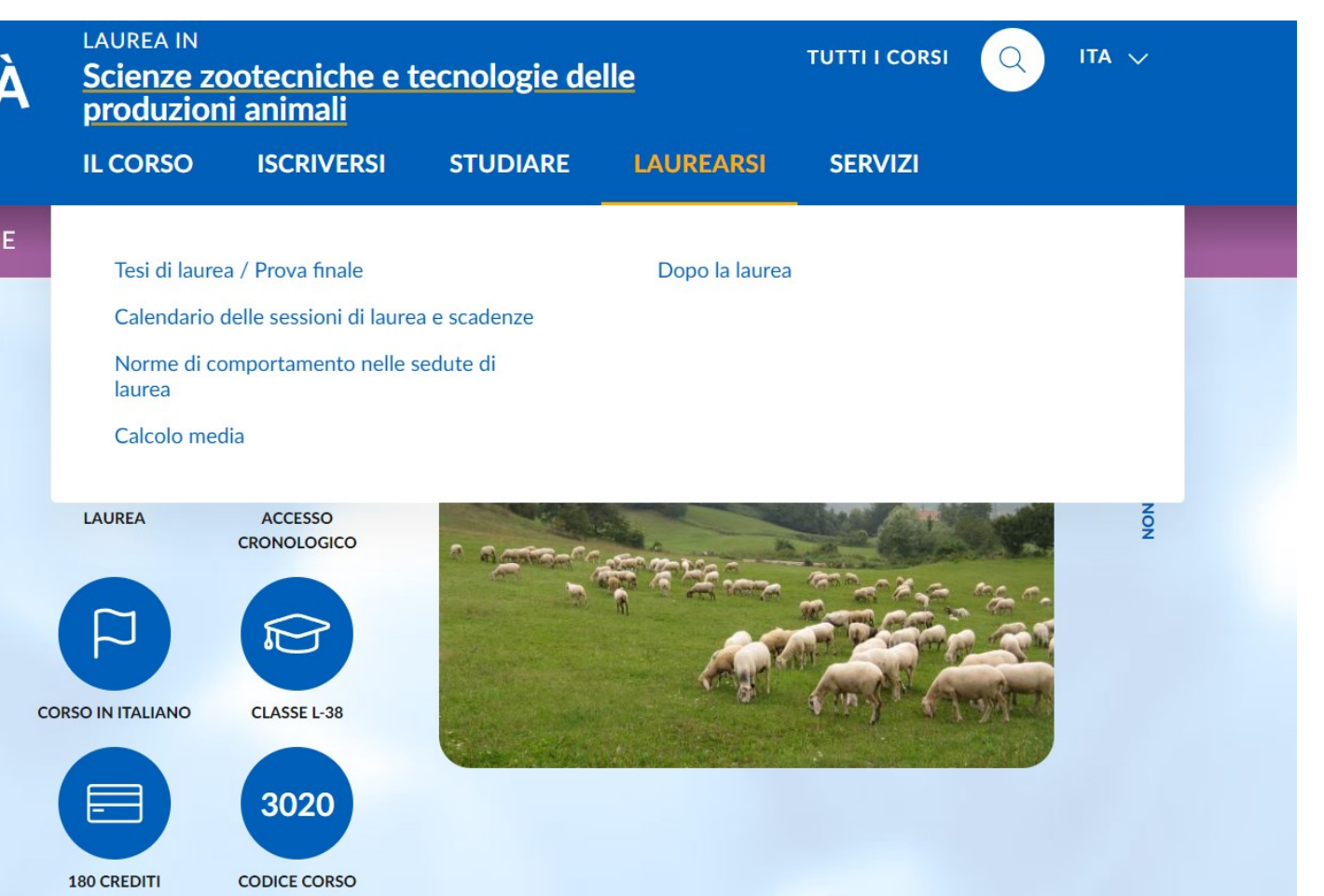

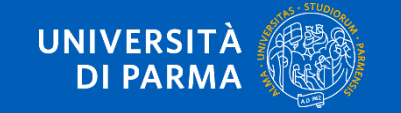

https://corsi.uni

## DA DOVE SI PARTE?

Il titolo della tesi di laurea deve essere depositato alla segreteria studenti 6 mesi prima dalla laurea

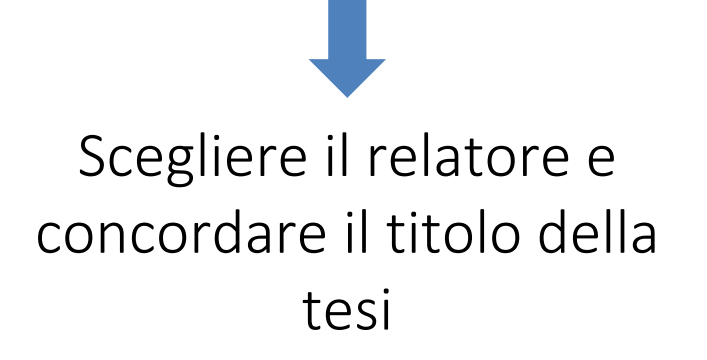

Il titolo può essere cambiato entro i 30 giorni dalla laurea

Modulo per la presentazione del titolo: <https://www.unipr.it/node/763>

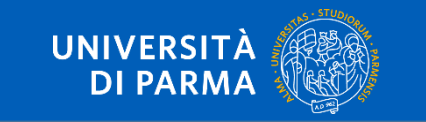

#### **Relatore** RELATORE

- Docente scelto dallo studente
- Appartenente al Consiglio del Corso di Laurea in Scienze Zootecniche e Tecnologie delle Produzioni Animali

## **CORRELATORE**

- Docente, dottorando, assegnista, specializzando
- Appartenente a qualunque Ateneo e di qualsiasi nazionalità ovvero figura professionale esterna al mondo accademico

# CONTRORELATORE Presidente dei Consiglio

• Docente del Corso di laurea, nominato dal Presidente del Consiglio di Corso di Laurea in base

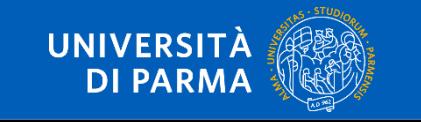

#### REQUISITI PER L'AMMISSIONE ALLA PROVA FINALE

•**30 gg** (*termine ultimo entro le ore 12.00*) prima della data di laurea fissata dal calendario ufficiale è **obbligatorio** effettuare la [procedura on-line di domanda conseguimento titolo](https://www.unipr.it/domanda-di-laurea) e contestualmente pagare le tasse legate alla domanda. Non è richiesto l'abstract ed il TITOLO TESI scritto in maiuscolo.

**INFO al link:** [guida\\_tesi\\_online\\_VERSIONE](https://www.unipr.it/sites/default/files/2022-07/guida_tesi_online_VERSIONE%201_5.pdf) 1\_5.pdf (unipr.it)

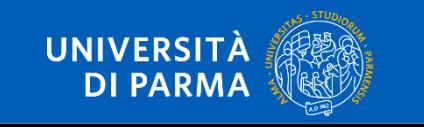

#### REQUISITI PER L'AMMISSIONE ALLA PROVA FINALE

•**20 gg** (*termine ultimo*) prima della data di laurea fissata dal calendario ufficiale i laureandi dovranno effettuare l'upload del proprio lavoro di tesi\elaborato definitivo all'interno della propria area riservata. **N.B.** Il mancato upload dell'elaborato finale comporterà l'esclusione d'ufficio dalla seduta di laurea.

#### INSERIMENTO ALLEGATI ED ELABORATO DEFINITIVO TESI

Tutti i laureandi devono effettuare, obbligatoriamente, l'upload del modulo A/44 "Norme comportamentali" secondo le modalità descritte nella guida domanda conseguimento titolo. Dovranno, inoltre, effettuare l'upload del proprio lavoro di tesi/elaborato definitivo all'interno della propria area riservata. L'upload va effettuato all'interno della tua Area riservata > Laurea/Esame Finale > Conseguimento Titolo utilizzando il pulsante "Procedi con il processo di completamento tesi". Il file deve essere in formato PDF/A e le sue dimensioni non devono essere superiori a 30 Mbyte. IL MANCATO UPLOAD DELLA TESI COMPORTERÀ L'ESCLUSIONE DALLA DISCUSSIONE DI **LAUREA.** 

È possibile inserire ulteriori allegati richiesti dai singoli corsi di studio.

INFO al link: https://www.unipr.it/sites/def ault/files/2022- 07/guida tesi online VERS IONE%201\_5.pdf

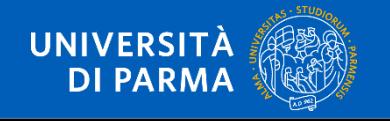

### REQUISITI PER L'AMMISSIONE ALLA PROVA FINALE

**10 gg** (*termine ultimo*) prima della data di laurea fissata dal calendario ufficiale bisogna avere ottenuto i crediti previsti.

**N.B.** per chi ne fosse ancora in possesso depositare il libretto universitario in Segreteria Studenti.

- Per cambiare relatore ci vuole molto tempo, mentre per cambiare titolo bastano pochi minuti

Il laureando che si trova nell'impossibilità di laurearsi è tenuto a comunicarlo entro il termine suddetto (10 gg.) alla Segreteria che, in caso contrario, invierà alla Commissione di laurea l'elenco dei candidati che hanno presentato la relativa domanda.

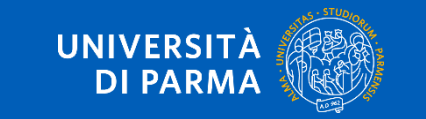

#### **INFO al link:** [https://www.unipr.it/domanda-di-laurea](https://cdlm-mv.unipr.it/it/laurearsi/calendario-sessioni-di-laurea-e-scadenze)

#### **Come presentare domanda**

La procedura di domanda conseguimento titolo è esclusivamente online e accessibile dalla propria area personale di Esse3 cliccando la voce di menu Laurea\Esame Finale>Conseguimento Titolo (a destra dello schermo) nella quale comparirà la videata "Bacheca conseguimento titolo" per iniziare a compilare la "Domanda di conseguimento" titolo".

Si ricorda che per gli studenti e le studentesse iscritti ad un corso di laurea o a un dottorato, prima di effettuare la domanda di conseguimento titolo occorrerà procedere da 'Registrati/Accedi ad Alma Laurea' per registrarsi ad AlmaLaurea e compilare il questionario di valutazione online. La ricevuta di avvenuta compilazione viene recepita automaticamente dal sistema senza necessità di allegarla alla domanda o di consegnarla alla segreteria studenti.

Dopo aver completato la procedura il sistema genera automaticamente il **bollettino della** tassa di laurea di € 16,00 euro (pagabile tramite PagoPA); se lo studente ha richiesto la pergamena verrà addebitata anche la relativa marca da bollo ( $\epsilon$  16.00).

Registrazione AlmaLaurea: https://www.unipr.it/sites/default/files/2022-06/Registrazione%20AlmaLaurea.pdf

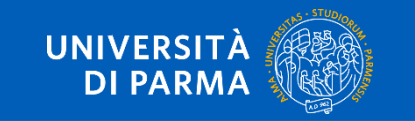

## Utilizzo logo dell'Ateneo

Gli studenti e le studentesse di ogni ordine e grado (corsi di laurea, specializzazione, dottorato, master) devono riportare sulla copertina e sul frontespizio della tesi, senza richiedere alcuna autorizzazione, il logo dell'Università di Parma reperibile nell'area web riservata agli studenti e accessibile tramite le credenziali di autenticazione all'interno della procedura "Laurea/Esame Finale>Conseguimento Titolo".

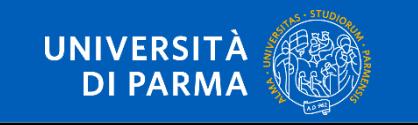

### Date esami di laurea 2024

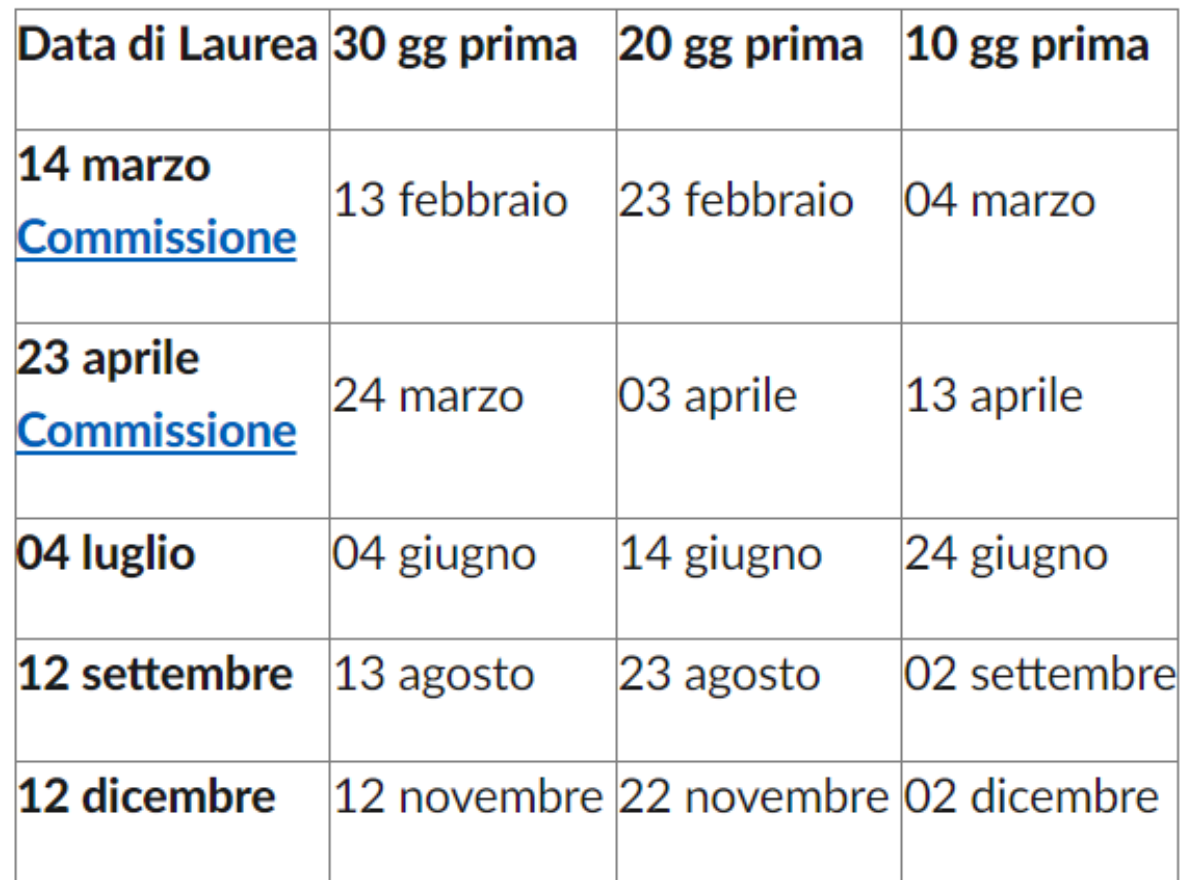

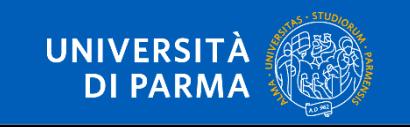

### ESAME DI LAUREA

#### L'esame di laurea è pubblico

La commissione è formata da un Presidente di Commissione, un segretario di Commissione e 7 docenti

- Es:1. Prof. CIPOLAT GOTET Claudio
	- 2. Prof.ssa MARTUZZI Francesca
	- 3. Prof. SABBIONI Alberto
	- 4. Prof.ssa BRESCIANI Carla
	- **5. Prof. GENCHI Marco**
	- **6. Prof. QUINTAVALLA Fausto**
	- 7. Prof. MALACARNE Massimo
	- 8. Prof. RIGHI Federico
- (Presidente) (Membro) (Membro) (Membro) (Membro)
- (Membro)
- (Membro)
- (Segretario)

Voto minimo di laurea 66/110

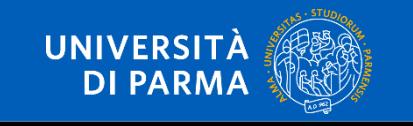

### COME SI CALCOLA IL VOTO DI LAUREA

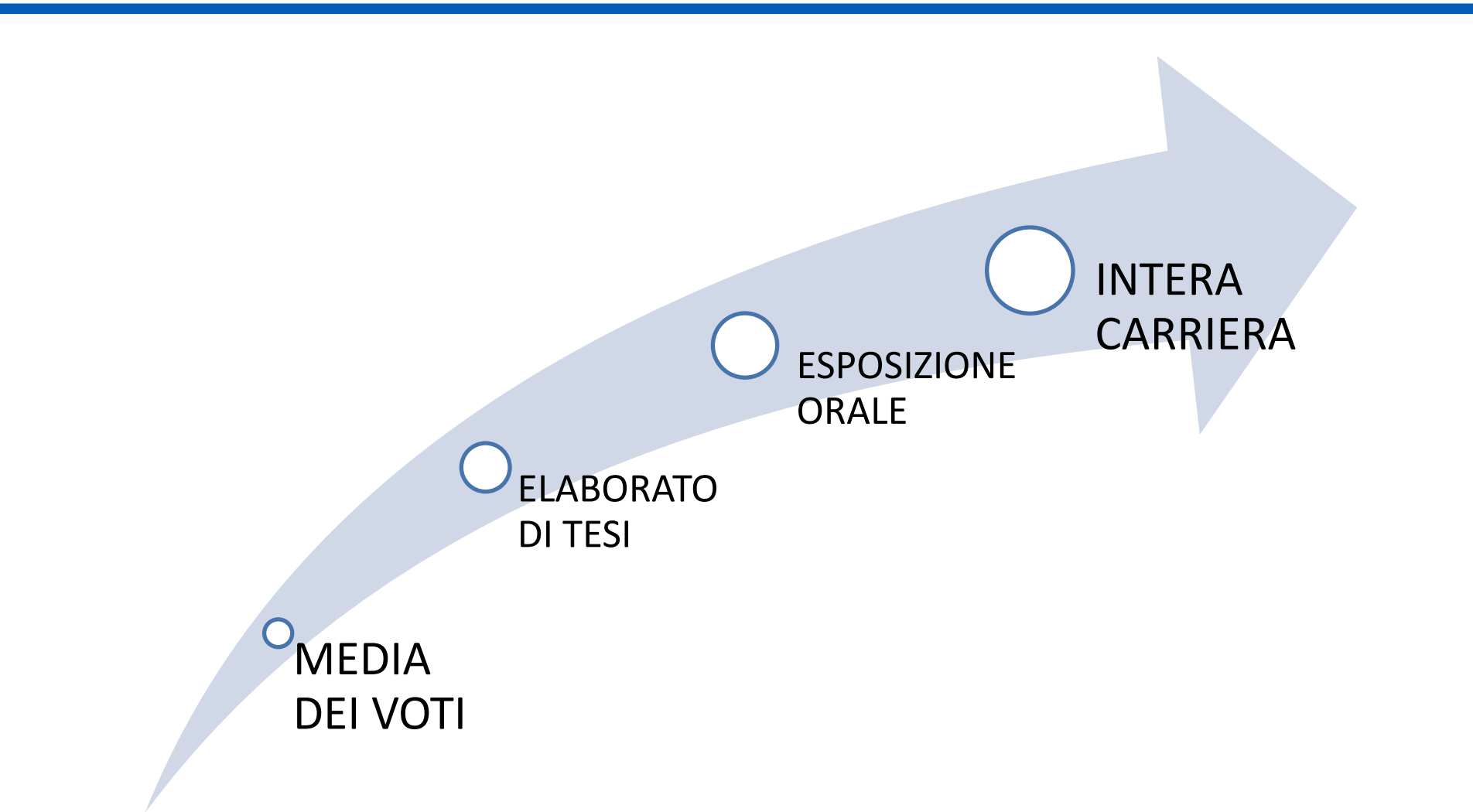

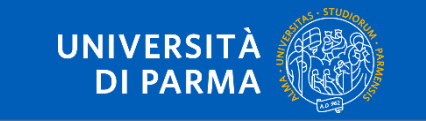

## COME SI CALCOLA IL VOTO DI LAUREA

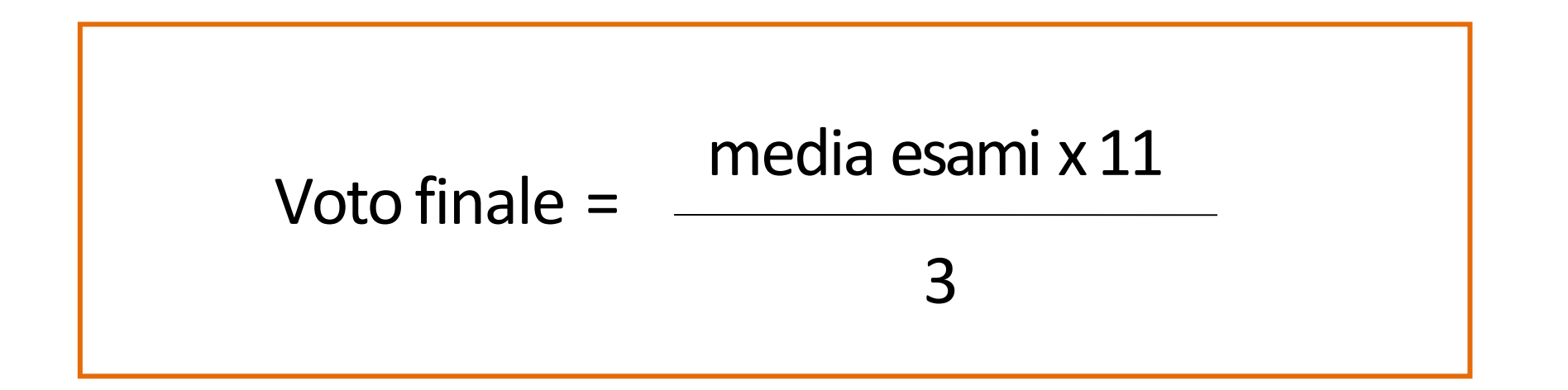

Esempio 
$$
\frac{25 \times 11}{3} = 91.6
$$
  $\frac{28 \times 11}{3} = 102.6$ 

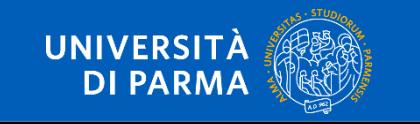

## CFU ASSEGNATI ALLA TESI E ALLA CARRIERA

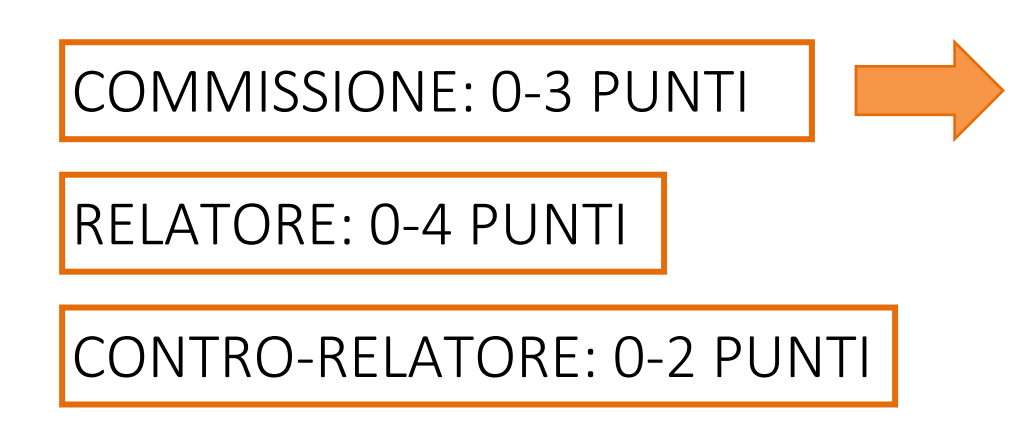

#### Presentazione della tesi Capacità di rispondere alle domande della commissione Rispetto delle tempistiche

- 40 CFU AL PRIMO ANNO: 1 PUNTO
- IN CORSO: 1 PUNTO
- TESI IN INGLESE: 1 PUNTO
- PARTECIPAZIONE AGLI ORGANI ACCADEMICI: 1 PUNTO
- ESPERIENZA ALL'ESTERO: 1 PUNTO

NB: Il voto massimo non può comunque superare gli 11 punti totali

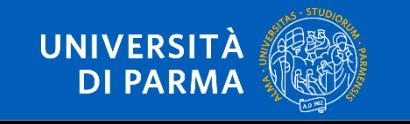

## E LA LODE?

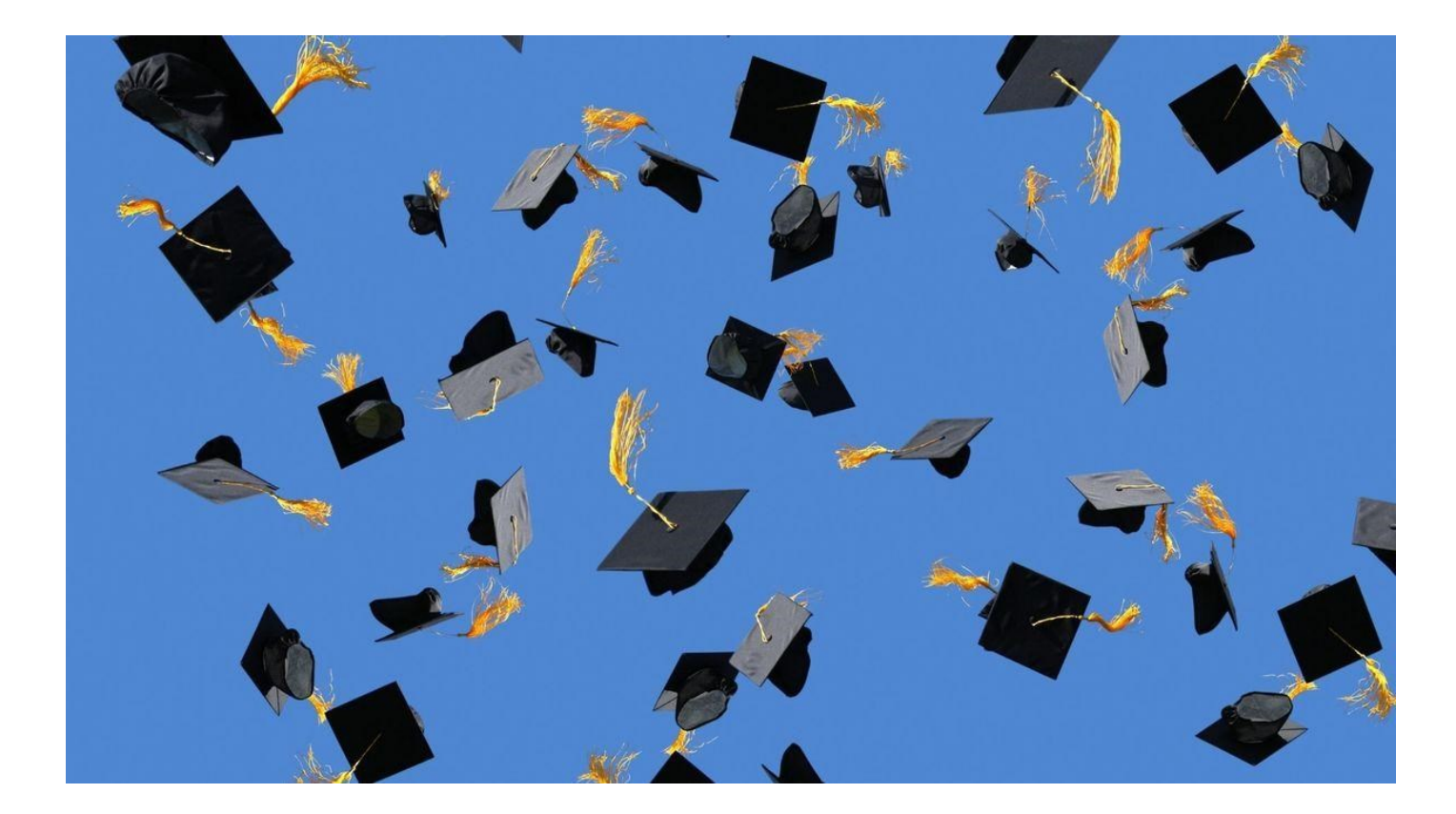

Viene proposta dal Presidente della Commissione di Laurea ed è necessaria *l'UNANIMITÀ* di tutti i membri della commissione

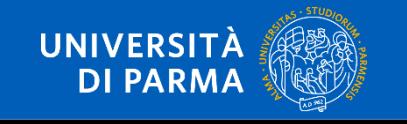

# DOMANDE?

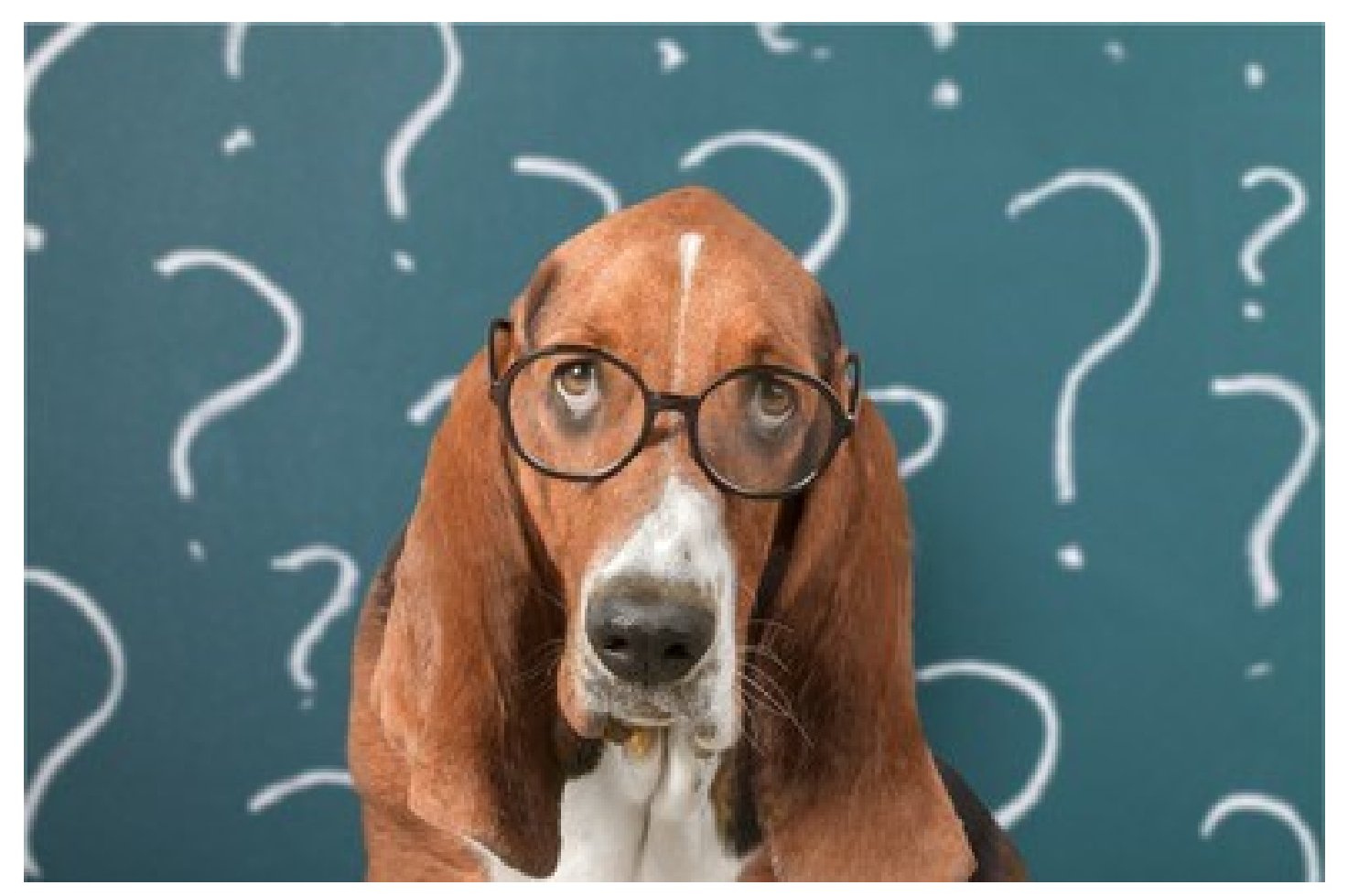

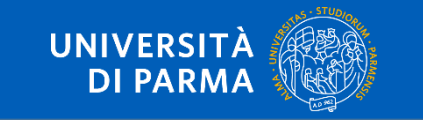

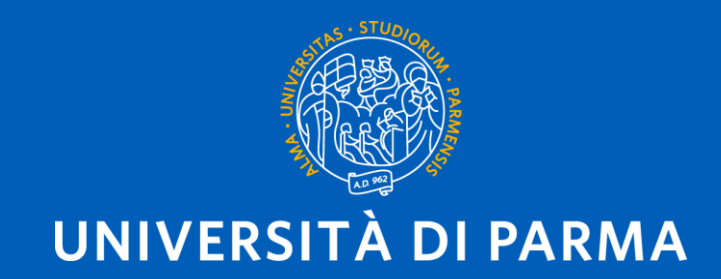

Dipartimento di Scienze Medico-Veterinarie Corso di Laurea in Medicina Veterinaria

# COME STRUTTURARE UNA TESI

Prof.ssa Maddalena Botti Dott.ssa Alicia Carrillo Dott. Tommaso Danese

**Tesi di laurea**: elaborato ragionato e strutturato su un argomento scientifico che mira al raggiungimento di una conclusione, di una tesi appunto, in relazione all'argomento trattato.

Lo studente deve dimostrare l'acquisizione di specifiche competenze professionali e capacità di elaborazione critica.

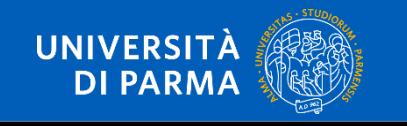

## LA STRUTTURA

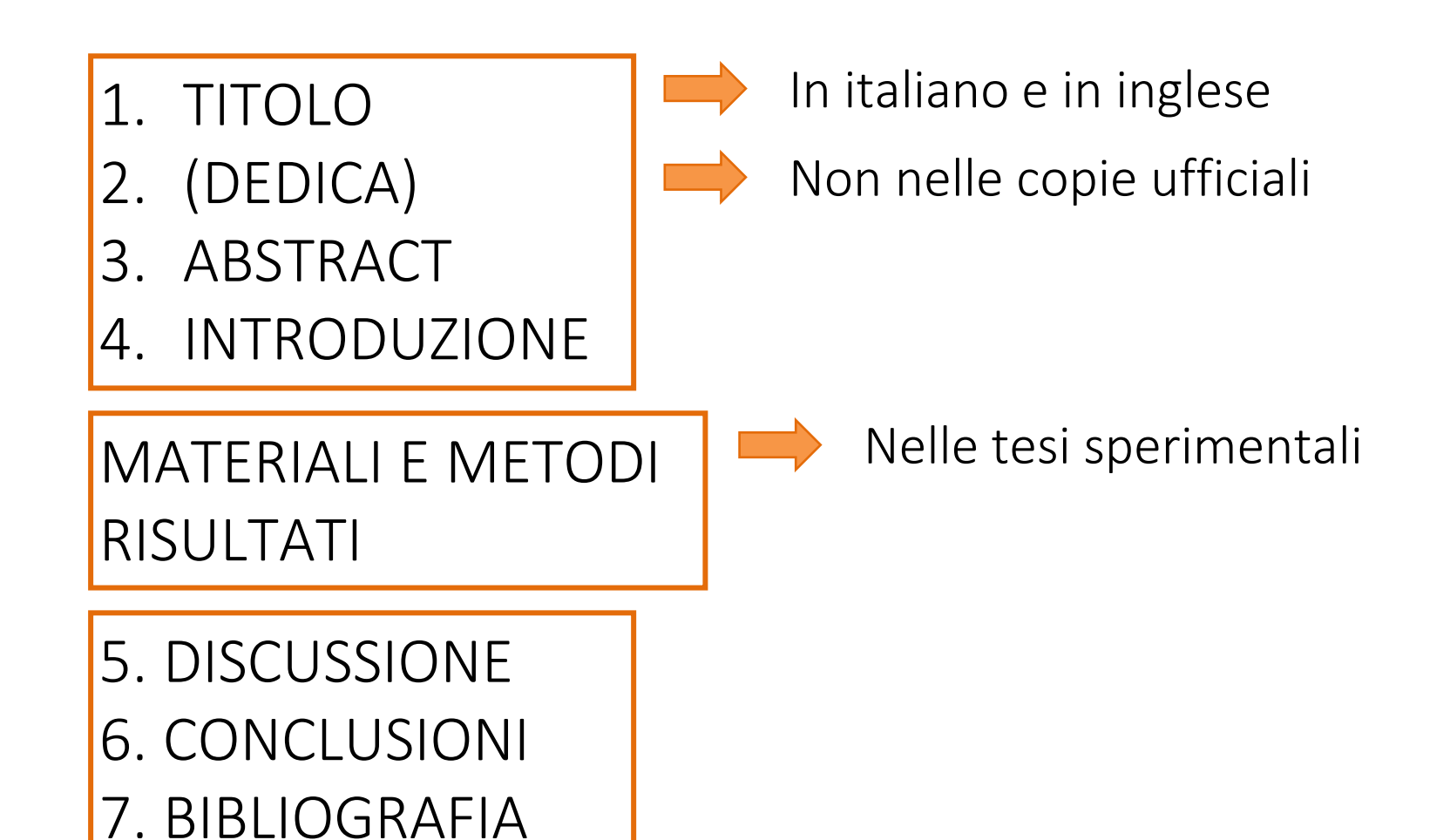

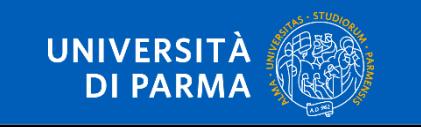

### TESI SPERIMENTALE O COMPILATIVA?

#### TESI SPERIMENTALE

• Lavoro pratico di campo, ambulatoriale o di laboratorio finalizzato alla raccolta di dati originali

#### TESI COMPILATIVA

• Raccolta ordinata, sintetica e critica di dati riportati nella letteratura scientifica riferiti ad uno specifico argomento

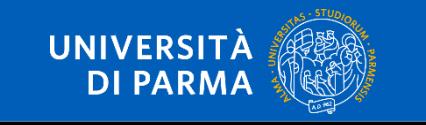

### TESI SPERIMENTALE

#### Contents lists available at ScienceDirec Veterinary Parasitology

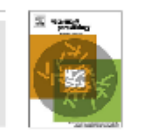

 $\bullet$ 

#### journal homepage: www.elsevier.com/locate/vetpar

#### **È uguale ad una pubblicazione scientifica**

Table 5

Table 6

#### Research paper

Dirofilaria immitis and D. repens in dog and cat: A questionnaire study in Italy

Marco Genchi<sup>a,«</sup>, Laura Rinaldi<sup>b</sup>, Luigi Venco<sup>c</sup>, Giuseppe Cringoli<sup>b</sup>, Alice Vismarra<sup>a</sup>, Laura Kramer<sup>a</sup>

"Department of Veterinary Sciences, University of Perma, Perma, Baly "Department of Veterinary Medicine and Animal Production, University of Naples Pederico II, Naples, Italy " Chrica Veterinaria Lago Maggiore, Dormallatto, Novara, Baly

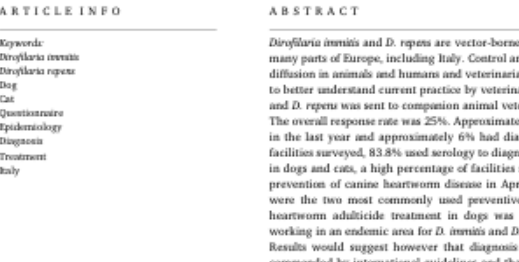

#### 1. Introduction

nd prevention of direfilariosis are essential points to reduce their ians are the main subjects involved in this "battle". With the aim arians, an online questionnaire on different aspects of D. immitis terinary facilities registered with the Italian Veterinary chamber. ely 47% had diagnosed at least one case of Dirofilaria spp. in dogs agnosed at least one case of Direfilaria spp. in cats. Of the 662 nose heartworm infection. For the diagnosis of D. renew infection relied on an external laboratory. Most recommended beginning ril-May. Topical and injectable moxidectin and oral ivermectin es for D. immitis in dogs. The drug most commonly used for melarsomine. This study show that veterinary facilities jans repens are aware of recent developments in adulticide therapy. is not always carried out according to what is currently rethat the timing for starting prevention may not be optimal.

Heartworm disease (HWD; Dirofilaria immitis) and subcutaneous dirofilariasis (SCD; Dirofilaria repens) are vector-borne diseases of dogs and cats with widespread distribution in Europe (Otranto et al., 2013). They are also both important and emerging agents of vector-borne zoonosis (Simón et al., 2012). Correct diagnosis and prevention of Dirofilaria spp. infections are essential to avoid the spread of disease to other animals and to humans. In recent years several guidelines have been published in order to assist veterinary practitioners in the diagnosis, treatment and prevention of HWD and SCD.

However, awareness of these diseases on the part of veterinary practitioners can vary among geographical regions. Genchi et al. (2014), reported that approximately 10-12% of practitioners in Europe were aware of HWD and, more interestingly, that there were no statistical differences between veterinarians working in endemic vs. nonendemic areas.

The aim of the present study was to evaluate the current practices of veterinary practitioners in an area of Europe endemic for both D.

immitis and D. repens in dogs and cats. Particular attention was paid to prevention (i.e. use of macrocyclic lactones to avoid development of adult parasites), diagnostic methods used to reveal patent infections and treatment for these when diagnosed. Awareness of currently available guidelines was also assessed. Data was gathered through an electronic questionnaire.

parasites of does and cats, with zoonotic potential, endemic in

#### 2. Materials and methods

Between November 2017 and February 2018, an electronic questionnaire was developed that took into consideration different aspects of Dirofilaria immitis and D. repens in dogs and cats. In order to encourage participation, the number of questions was limited to 31 and the questionnaire was anonymous.

The questionnaire was sent by e-mail to all companion animal veterinary facilities (surgeries, clinics, hospitals and public facilities), working in all 110 Italian provinces and registered with the Italian national veterinary association (Federazione nazionale ordini veterinari italiani; FNOVI). The first survey distribution was made through FNOVI

#### 2. Materials and methods

#### 3. Results

#### 4. Discussion

1. Introduction

5. Conclusion

6. References

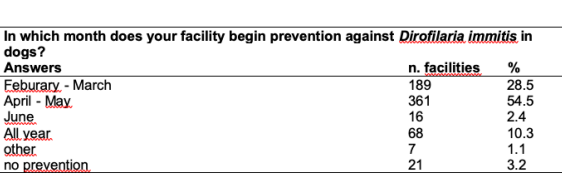

Which drug does your facility usually use for prevention of Dirofilaria immitis

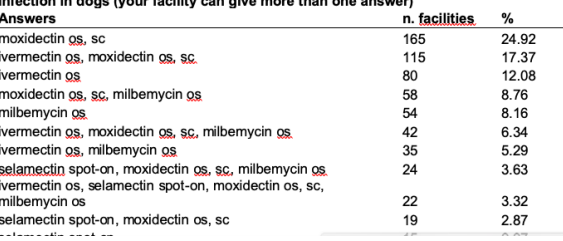

#### Figures (3)

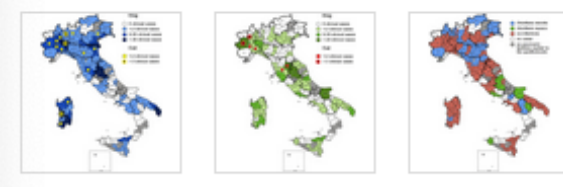

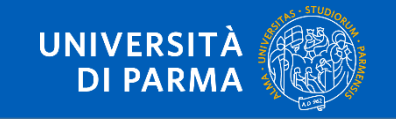

### TESI COMPILATIVA

#### Veterinary Parasitology 180 (2011) 90-108

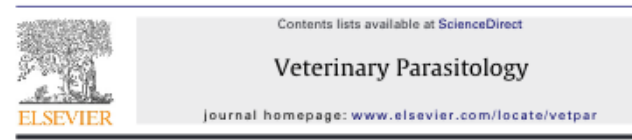

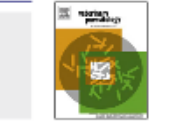

#### Neosporosis in animals-The last five years

#### J.P. Dubey<sup>2,\*,1</sup>, G. Schares<sup>b</sup>

<sup>a</sup> Animal Parasitic Diseases Laboratory, Animal and Natural Researces Institute, Agricultural Research Service, United States Department of Agriculture Beltsville, MD 20705, USA

<sup>b</sup> Institute of Epidemislogy, Friedrich-Loeffer-Institut - Federal Research Institute for Animal Health, Seestrasse 55, D-16868 Wasterhausen, Germany

#### ARTICLE INFO **ABSTRACT**

Keywords: Neespora caninum Biology Diagnosis Pathorenesis Control

Neospora caninum is a protozoan parasite of animals. Until 1988, it was misdiagnosed as Toxoplasma gondii. Since its first recognition in 1984 in dogs and the description of a new genus and species Neospora caninum in 1988, neosporosis has emerged as a serious disease of cattle and dogs worldwide. Abortions and neonatal mortality are a major problem in livestock operations and neosporosis is a major cause of abortion in cattle. This review is focused on current status of neosporosis in animals based on papers published in the last five years. Worldwide seroprevalences are tabulated. Strategies for control and prevention are discussed.

© 2011 Elsevier B.V. All rights reserved.

#### 1. Introduction

Abbreviations: BIOVET, BIOVET-Neospora caninum, indirect ELISA, sonicate lysate of tachyzoites, BIOVET Laboratories, Canada; BioX, NcSRS2 sandwhich ELISA, BioX, Belgium; CHEKIT, CHEKIT Neospora, indirect ELISA, detergent lysate of tachyzoites, IDEXX Laboratories, The Netherlands: CIVTEST, CIVTEST BOVIS NEOSPORA, indirect ELISA, soniate lysate of tachyzoites, Laboratorios Hipra S.A., Spain: ELISA, enzyme linked immunosorbent assay: H. histology: IB. immunoblotting: IDEXX. IDEXX HerdChek Neospora caninum antibody, indirect ELISA, sonicate lysate of tachyzoites. IDEXX Laboratories. USA: ID-VET. ID SCREEN Neospora caninum indirect, indirect ELISA ID-VET, France: IFAT, indirect fluorescent antibody test: IH, in house: IHC, immunohistochemistry: IH-ISCOM. detergent extracted tachyzoite antigen incorporated in immune stimulating complex particles; IH-Ncp43P, recombinant NcSRS2; IH-p38, native immune-affinity purified surface antigen NcSRS2; IH-NcSAG1, recombinant NcSAG1; IH-tNcSAG1, truncated recombinant NcSAG1; IH-NcSRS2, recombinant NcSRS2; IH-tNcSRS2, truncated recombinant NcSRS2; MAS-TAZYME, MASTAZYME NEOSPORA, indirect ELISA, formaldehyde-fixed whole tachyzoites, MAST GROUP UK; NS, not stated; NAT, Neospore agglutionation test: NhSAG1, recombinant NhSAG1: PCR, polymerase chain reaction; Pourquier, Institut Pourquier, Montelellier, France; SVANOVA, commercialized ISCOM ELISA, SVANOVA Biotech AB, Sweden: VMRD. Neespora casinam cELISA Competitive ELISA GP65 surface antigen of tachyzoites VMRD. USA: WH. whole tachyzoite extract: WT-IHCA. kinetic ELISA-California, USA

\* Corresponding author. Tel.: +1 301 504 8128; fax: +1 301 504 9222. E-mail address: jitender.dubey@ars.usda.gov (LP. Dubey).

<sup>1</sup> J.P. Dubey is employee of the US Deprtment of Agriculture, and the work is part of his official duty.

0304-4017/\$ - see front matter © 2011 Elsevier B.V. All rights reserved doi:10.1016(j.vetpar.2011.05.031

Neospora caninum is morphologically similar to Toxoplasma gondii but these parasite species are biologically different. Neosporosis, is primarily a disease of cattle and dogs and is not considered zoonotic whereas toxoplasmosis is a serious disease of humans, sheep, and many other warm-blooded animals. Although much has been published on the biology of N. caninum during the last 23 years since its discovery in 1988 (Dubey et al., 2002), neosporosis continues to be a major problem in cattle. In the present review we summarize information on neosporosis in animals for the past 5 years.

#### 2. General biology

2.1. Host range

Past (Dubey et al., 2007a) and recent surveys (Tables 1-9) indicate that a wide range of domestic and wild animals have been exposed to N. caninum. However, viable Neospora has been isolated from only a few hosts (cattle, sheep, water buffalo, dog, horse, bison, white-tailed deer); recent reports on isolations are summarized in Table 1.

#### **È uguale ad una review**

Revisione esaustiva della letteratura scientifica relativa a un dato argomento

- 1. Introduction
- 2.General biology
- 2.1 Host range
- 2.2 Definitive hosts and transmission
- by oocysts
- 2.3 Strain variation and virulence
- 3. Neosporosis in cattle
- 3.1 Serologic prevalence
- 3.2 Transmission and epidemiology
- 3.3 Clinical neosporosis
- 3.4 Diagnosis
- 3.5 Pathogenesis of abortion

#### 3.6 Risk factors

- 3.7 Prevention and control
- 4. Neosporosis in dogs
- 5. Neosporosis in sheep and goats
- 6. Neosporosis in miscellaneous domestic animals
- 
- 7. Neosporosis in horses
- 8. Neosporosis in wild animals
- 9. Conclusion
- 10 References

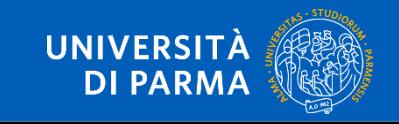

## TITOLO

#### Delinea in modo conciso ma chiaro l'argomento della tesi

Nella stragrande maggioranza dei casi è il relatore che propone uno o più titoli al candidato sulla base delle ricerche svolte nella sua sezione. Qualche volta è lo studente che ha in mente uno studio.

Inizialmente è solo una bozza

Mettere assieme le parole chiave

Prendere spunto dal titolo degli articoli scientifici letti

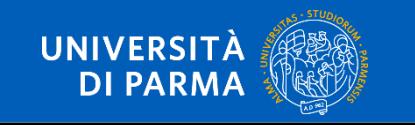

### ABSTRACT

- Breve riassunto dell'elaborato
- Non deve incuriosire, ma dire brevemente tutto il contenuto dell'elaborato
- $\Box$  In inglese, con eventuale traduzione in italiano (a discrezione del relatore)
- Corto, circa 150-300 parole

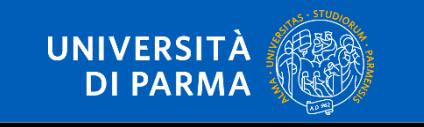

## INTRODUZIONE: STATO DELL'ARTE

- Riassunto aggiornato di quanto si sa sull'argomento della tesi con l'indicazione degli studi che hanno contribuito a tali conoscenze (riferimenti bibliografici). Nella sua parte finale esplicita le motivazioni che giustificano il lavoro della tesi (scopo della tesi).
	- Si possono mettere immagini, tabelle, schemi
- Ogni concetto o dato deve essere supportato da una o più referenze. Si può copiare anche testualmente una frase purché si citi la fonte.
- È la parte più corposa della tesi

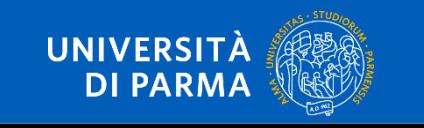

## MATERIALI E METODI

#### È molto simile ad una ricetta di cucina

Meticoloso rapporto di tutti i materiali che si sono utilizzati e dei metodi applicati nello svolgimento della ricerca

#### Esempio

… I protocolli di trattamento sono riassunti in Fig. 1a e b. In breve, la somministrazione topica di imidacloprid al 10% + moxidectina al 2,5% (Advocate®) è stata somministrata a 14 cani una volta al mese per 9 mesi consecutivi insieme a doxiciclina (10 mg/kg pv, BID) per i primi 30 giorni (Fig. 1a) . Per il gruppo melarsomina (Immiticide®), la somministrazione è avvenuta al momento dell'arruolamento, 2,5 mg/kg pv, seguita un mese dopo da 2 iniezioni della stessa dose a distanza di 24 ore su 6 cani (Fig. 1b).

Altri ricercatori devono poter replicare esattamente gli esperimenti per verificarne i risultati

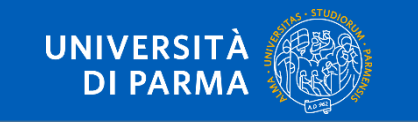

## MATERIALI E METODI

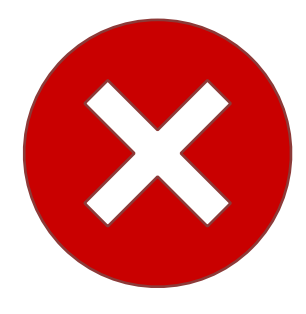

#### *SCONSIGLIATO:*

- a) Io ho condotto la ricerca in un allevamento avicolo nella provincia di Verona da agosto a ottobre 2016.
- b) Ho messo i campioni in incubatrice a 37°C per 24 ore.
- c) Abbiamo eseguito le MIC con diluizioni seriali.

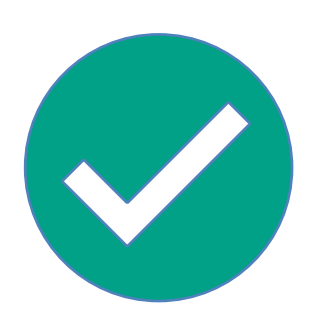

#### *CONSIGLIATO:*

- a) La ricerca è stata condotta in un allevamento avicolo della provincia di Verona da agosto a ottobre 2016.
- b) I campioni sono stati incubati a 37°C per 24 ore.
- c) Le MIC sono state eseguite mediante diluizioni seriali.

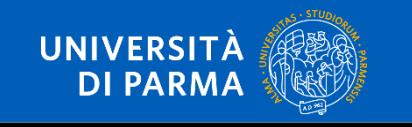

## RISULTATI

- Succinto e ordinato resoconto di quanto è stato osservato
- Si possono fare sotto capitoli
- NON mettere mai delle considerazioni o opinioni
- Inserire tabelle, grafici e figure

I dati ottenuti mostrano una prevalenza per la distomatosi del 3,6% (6155 animali con distomatosi su 168357 macellati). Nell'anno 2014 sono stati macellati 77463 capi, di cui 50507 vitelloni e 26956 vacche. Gli animali con distomatosi erano 2659: 257 vacche e 2402 vitelloni. La prevalenza era del 4.7% vitelloni e 0.9% vacche. Nell'anno 2015, i capi macellati sono stati 90894, 21693 vacche e 69201 vitelloni. I bovini con distomatosi erano 3496: 3317 vitelloni e 179 vacche; per una prevalenza del 4.8% vitelloni e 0.8% vacche (grafico 1).

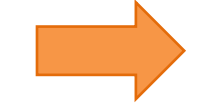

NB. anche un risultato negativo è un risultato

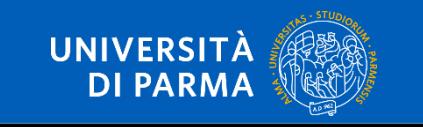

## DISCUSSIONE

È la parte più complessa

Si considera quanto si è osservato (risultati) alla luce di quanto già si conosce ed è stato citato in introduzione o anche rispetto ad altre osservazioni riportate in lavori non ancora citati

Confrontare i nostri risultati con quello di lavori simili

Formulare ipotesi per spiegare il motivo dei nostri risultati

Proporre nuove ricerche per avere conferma dei nostri risultati

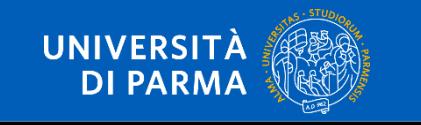

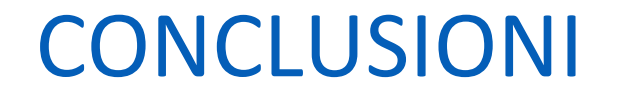

Tira le somme del tuo lavoro, chiediti quale apporto ha dato in generale (obbiettivo della tua tesi e risultati) e confrontale con lo stato dell'arte

Deve essere abbastanza sintetico

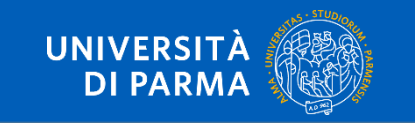

### BIBLIOGRAFIA

È la lista ordinata e in ordine alfabetico di tutte le referenze citate nella tesi

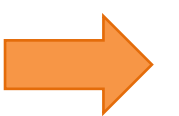

NON esiste un modo univoco per scrivere le referenze

Genchi M, Rinaldi L, Venco L, Cringoli G, Vismarra A, Kramer L. Dirofilaria immitis and D. repens in dog and cat: a questionnaire study in Italy. Vet Parasitol. 2019;267:26–31.

Genchi, M., Rinaldi, L., Venco, L., Cringoli, G., Vismarra, A., Kramer, L., 2019. Dirofilaria immitis and D. repensin dog and cat: a questionnaire study in Italy. Vet. Parasitol. 267,26–31.

Referenze scritte bene = buon lavoro scientifico

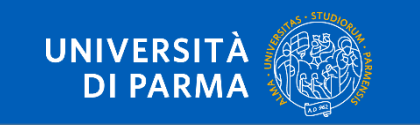

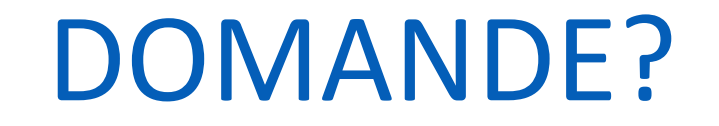

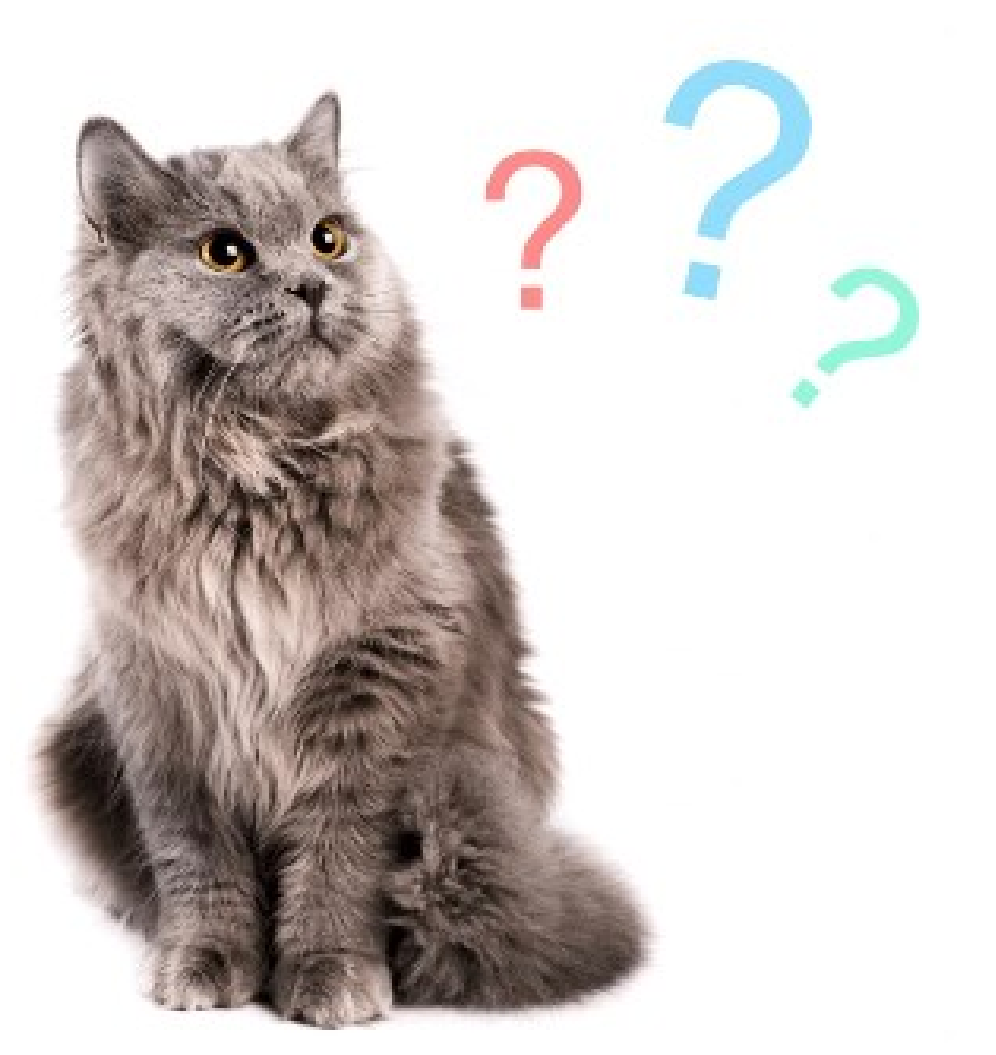

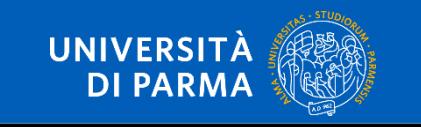

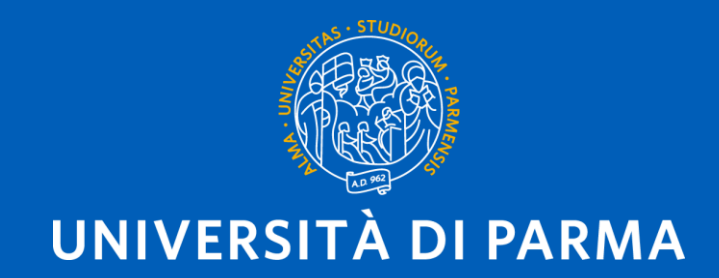

Dipartimento di Scienze Medico-Veterinarie Corso di Laurea in Medicina Veterinaria

# COME SCRIVERE LA TESI

Prof.ssa Maddalena Botti Dott.ssa Alicia Carrillo Dott. Tommaso Danese

#### INFO al link: https://corsi.unipr.it/it/cdl-sztpa/tesi-di-laurea-prova-finale

N.B. La prova finale si concretizza nella presentazione e discussione di un elaborato scritto, definito tesi, così strutturato: copertina, frontespizio, indice, abstract in lingua inglese, testo dell'elaborato (completo di parte iconografica, tabelle, grafici), bibliografia. Non sono ammessi altri capitoli o inserti non strettamente confacenti con il tema della tesi.

Sui frontespizi delle tesi dovranno essere indicati, oltre al nome e cognome del laureando, nome e cognome del Relatore, anno accademico, anche:

- 1. Università di Parma:
- 2. Dipartimento;
- 3. Corso di Laurea;
- 4. Titolo della tesi in lingua italiana e in lingua inglese.

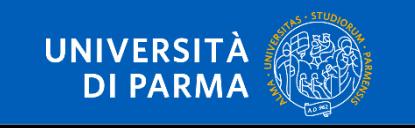

#### Usate Word (Microsoft Office), anche chi ha il Mac

Tutti gli studenti possono scaricarlo da: http://office365students.unipr.it/

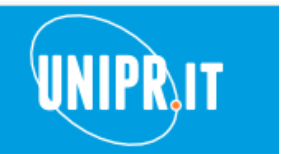

#### **Office 365 ProPlus**

**UNIVERSITÀ DI PARMA** 

> come studenti dell'Università di Parma, potete scaricare Microsoft Office 365 al seguente link:

#### https://www.office.com

Nota: nel caso in cui riscontriate problemi all'accesso dovete cambiare la password al link: https://www.idem.unipr.it/start/cambiapwd

se pur avendo cambiato la password si continua ad aver problemi di accesso, potete aprire un ticket mandando una mail a: helpdesk.informatico@unipr.it

#### Che cos'è Student Advantage?

È un accordo tra Istituti scolastici ed Università attraverso il quale Microsoft mette a disposizione degli studenti l'utilizzo del pacchetto Office (Office 365 ProPlus).

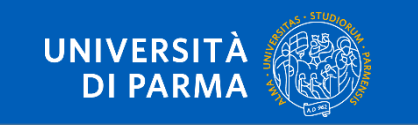

## PRIMA DI INIZIARE A SCRIVERE

- Leggetevi delle review, fatevi una idea molto dettagliata della materia che state andando a trattare
- Iniziate a cercare degli articoli in banca dati che vi interessano, guardate anche cosa riportano in bibliografia
- Iniziate a leggere l'abstract e l'introduzione dei diversi articoli
	- Se è possibile scaricate il PDF (collegatevi al WI-FI dell'università per aver accesso)

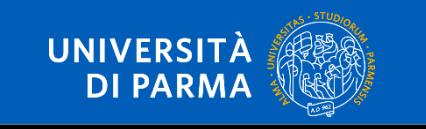

### STILE GENERALE

Usare un font leggibile es: Arial, Calibri, Cambria o Times New Roman

## NO Illeggibili, **Simpatici**, *Improbabili*

Font: 12 Interlinea: 1,5 Paragrafo: giustificato Numerare le pagine

Margini: sinistra 2,5 cm superiore 2,5 cm destra e inferiore 2 cm

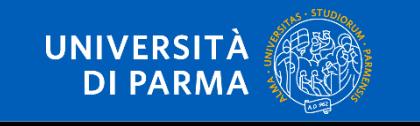

### STILE GENERALE

Sintetico, chiaro e scientificamente corretto… e scritto in un italiano corretto

Frasi corte, state scrivendo una tesi scientifica non un romanzo

Non aver paura di fare ripetizioni, es: se usate suini, continuate con quello non alternate con maiali, porci ecc.

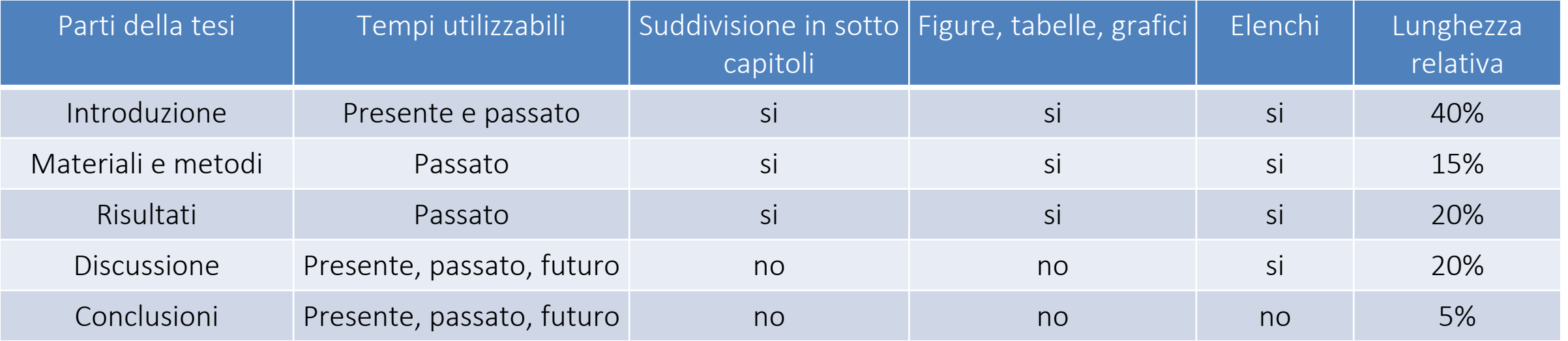

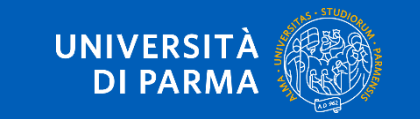

## **STILE GENERALE**

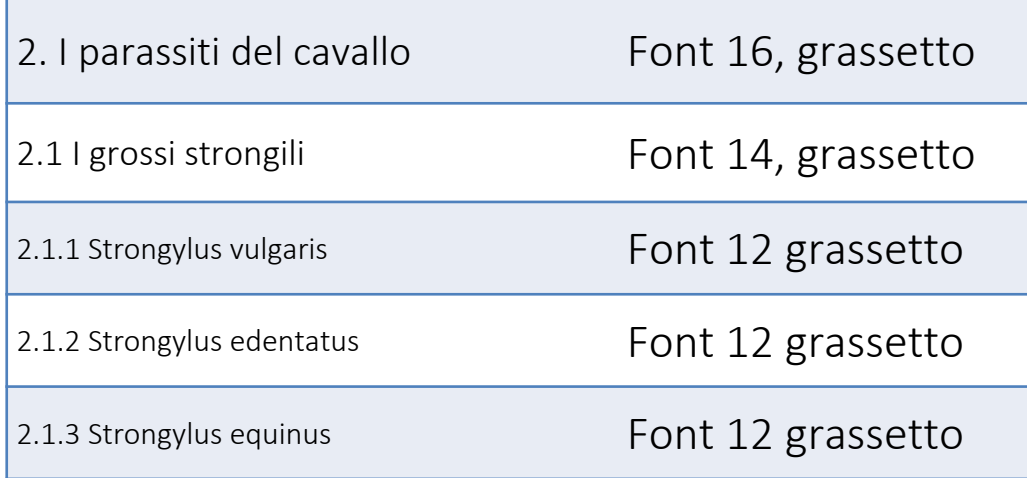

#### 2. I parassiti del cavallo

Fra i nematodi parassiti del cavallo la stragrande maggioranza appartiene all'ordine Strongylida, famiglia Strongylidae che comprende 2 sottofamiglie: Strongylinae o grossi strongili e Cyatostominae o piccoli strongili (Taylor et al., 2010).

#### 2.1 I grossi strongili

Dei 20 generi e 83 specie di nematodi che possono parassitare il cavallo, 19 generi e 64 specie appartengono alla famiglia Strogylidae (Lichtenfels e Kharchcenco, 2008). Le specie di grandi strongili che infestano il cavallo sono

#### 2.1.1 Strongylus yulgaris

Questo parassita ha una diffusione cosmopolita. E' stato osservato in tutto il mondo laddove siano presenti i suoi ospiti (Slocombe e McCraw, 1976).

#### 2.1.2 Strongylus edentatus

Anche la diffusione di questo parassita è cosmopolita. Gli stadi adulti sono macroscopicamente simili a S. vulgaris e misurano 2,3-2,8 cm i maschi e 3,3 - 4,4 cm le femmine (Taylor et al., 2010). I maschi

#### 2.1.3 Strongylus equinus

Gli individui adulti sono morfologicamente simili a quelli di S. vulgaris. Le dimensioni variano da 2,6-3,5 cm di lunghezza nei maschi a 3,8-4,7 cm nelle femmine (Taylor et al., 2010). Morfologicamente

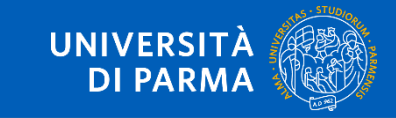

### **TITOLI IMPOSTATI = INDICE FATTO**

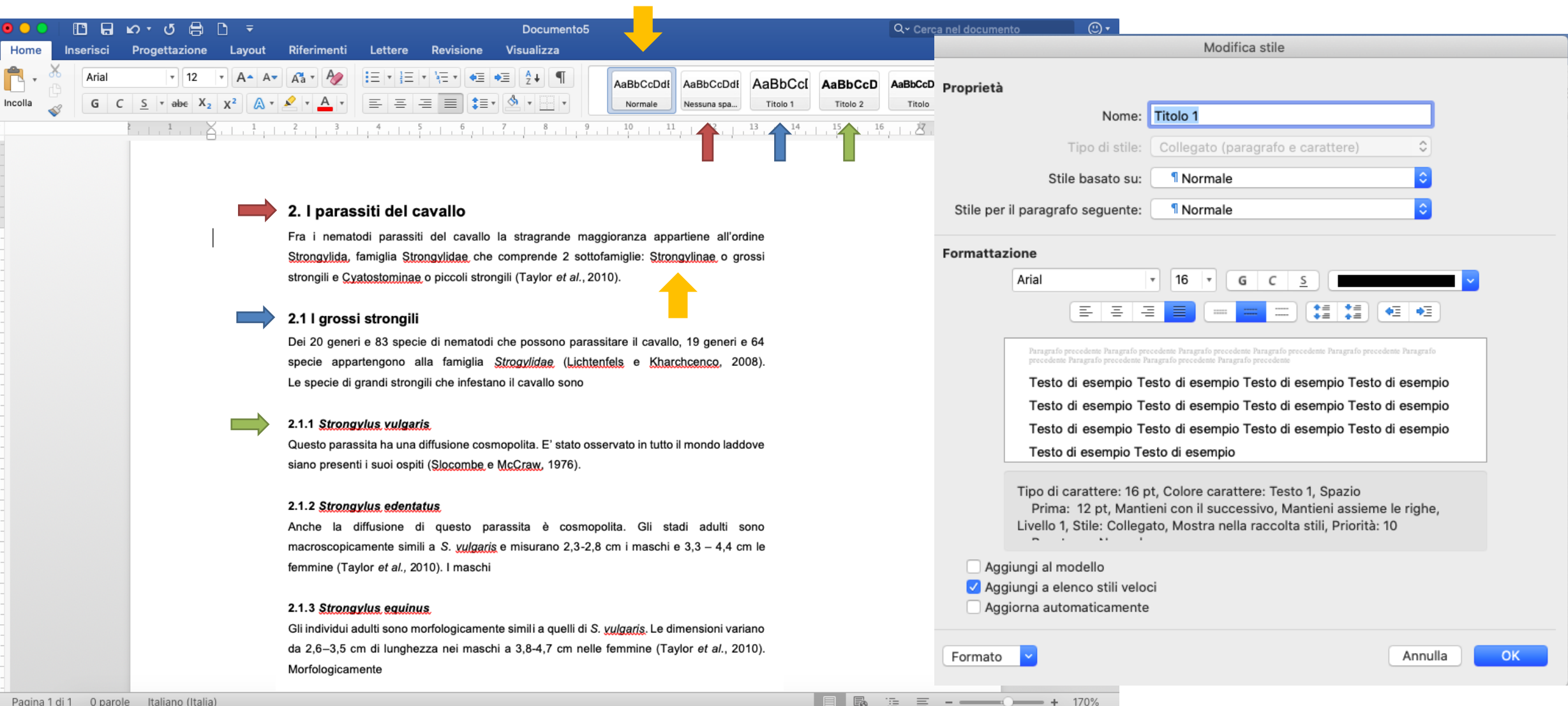

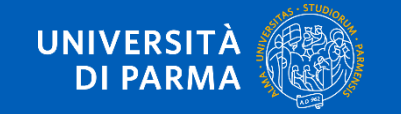

## TITOLI IMPOSTATI = INDICE FATTO

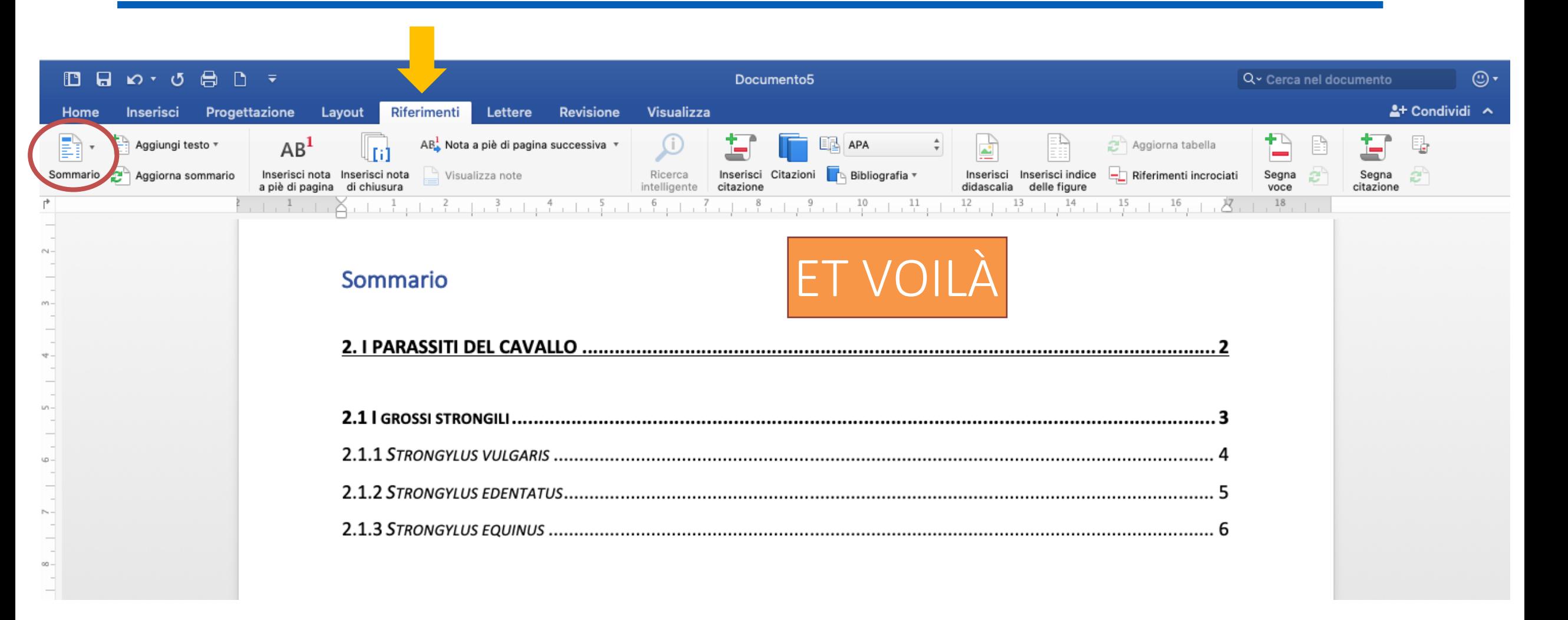

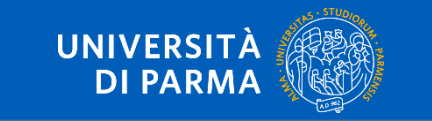

## QUANDO INSERIRE UNA CITAZIONE NEL TESTO

Tutti i dati o concetti che non sono di dominio comune

es: La terra è tonda  $\rightarrow$  nessuna citazione  *La circonferenza della terra misura 40.075 Km* → *citazione*

Si può citare: un articolo scientifico, un libro, comunicazioni a congressi, comunicazioni personali, documenti web

bla bla bla (Genchi, 2018) lavoro fatto da un solo autore

bla bla bla (Genchi e Kramer, 2020) lavoro fatto da due autori nel testo:

bla bla bla (Genchi et al., 2019) lavoro fatto più di due autori

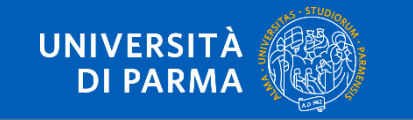

## LE SPECIE E I NOMI LATINI

Denominazione linneana completa la prima volta che si cita es. *Dirofilaria immitis* dalla seconda volta in poi si scrive con il nome di genere abbreviato e puntato es. *D. immitis*

> es: *Dirofilaria immitis* e *D. repens* sono endemiche in tutta Europa e nelle regioni sud-orientali dell'Asia e sono state segnalate con crescente frequenza in Africa

Tutte le specie di uno stesso genere, parlo di *D. immitis* e *D. repens* es *Dirofilaria* spp.

es: Gli artropodi possono fungere da vettori di diversi parassiti come ad esempio *Dirofilaria* spp., *Onchocerca* spp., *Thelazia* spp.

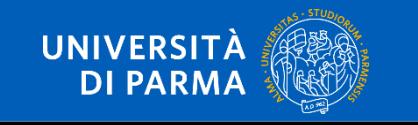

## TABELLE

#### Semplici, devono essere solo una sintesi

- $\sqrt{ }$  Non utilizzare un font  $<$  di 11
- ✓ Le abbreviazioni vanno riportate e spiegate in didascalia
- ✓ Non fare tabelle troppo lunghe se del caso dividerle
- ✓ Devono essere numerate e riportate nel testo es: "come riportato in tabella 3" "le prevalenze erano elevate (Tab. 3)"
- ✓ Solitamente vengono inserite nel testo

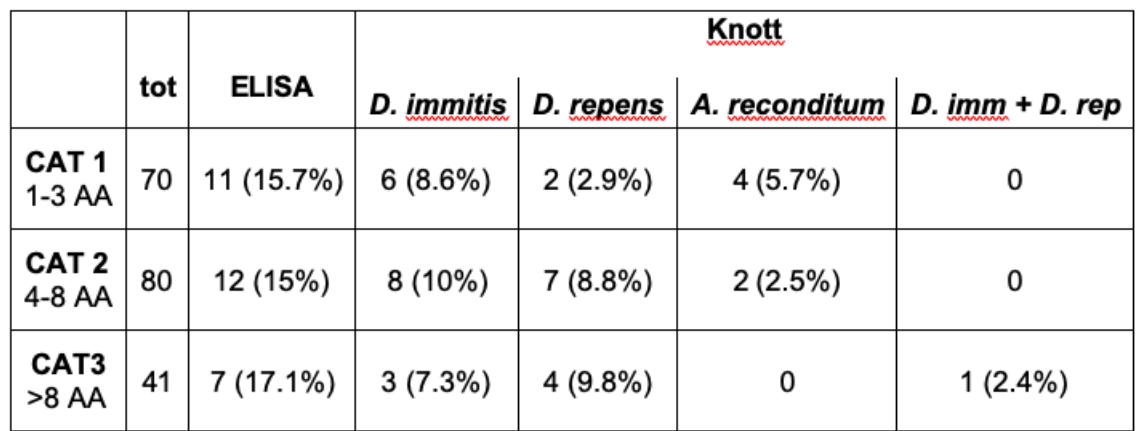

Tabella 3: confronto numero e prevalenza dei soggetti positivi al test ELISA e Knott suddivisi per categorie di età

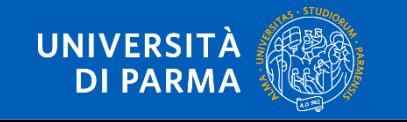

## **FIGURE E GRAFICI**

Grafico 9. Rappresentazione grafica dei risultati ottenuti all'esame copromicroscopico con tecnica Mini-Flotac dei 6 cavalli presi in esame durante lo studio. I trattamenti sono rappresentati con le linee perpendicolari rosse (T). La linea tratteggiata in nero rappresenta il cut-off di trattamento fissato a 300 upg.

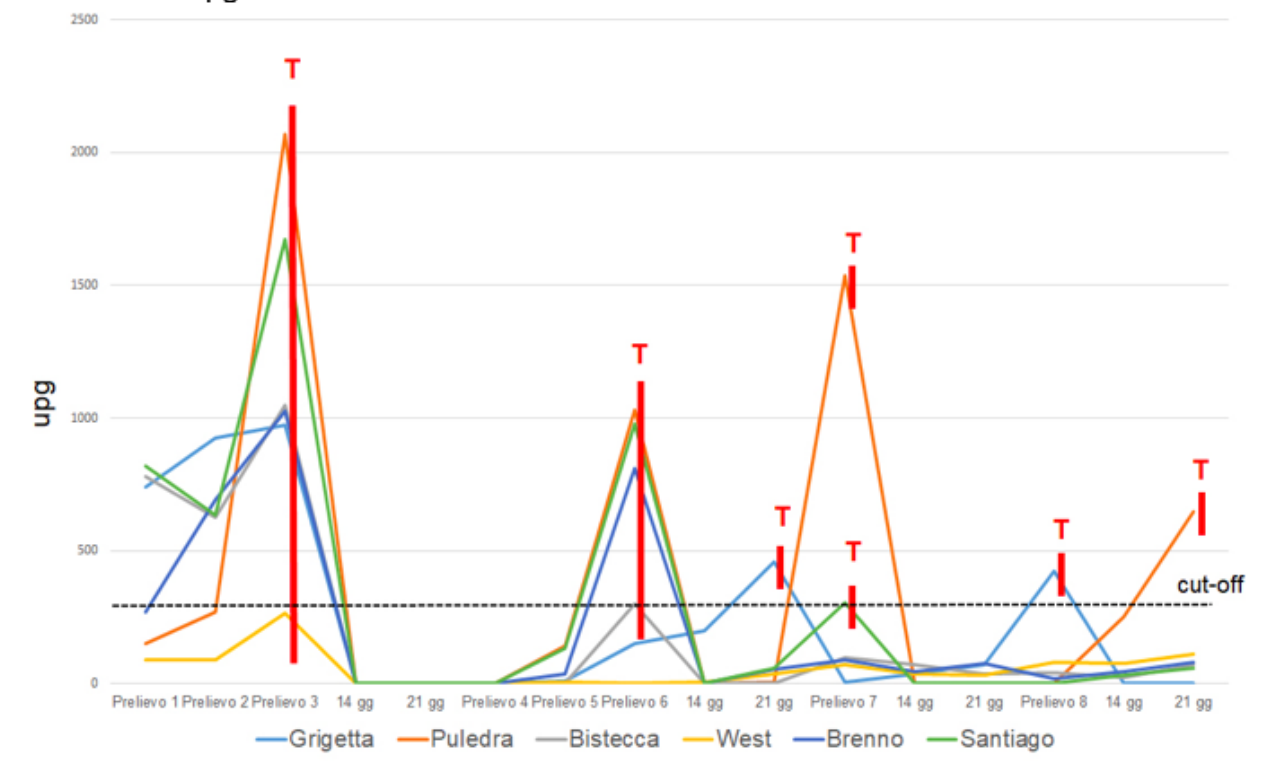

- Mettere solo quelle essenziali  $\sqrt{}$
- Devono essere di ottima qualità  $\checkmark$
- Ricordarsi sempre la didascalia  $\sqrt{}$

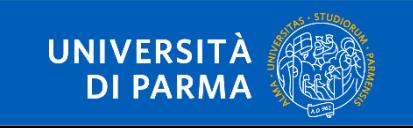

### **FIGURE E GRAFICI**

#### **SNI**

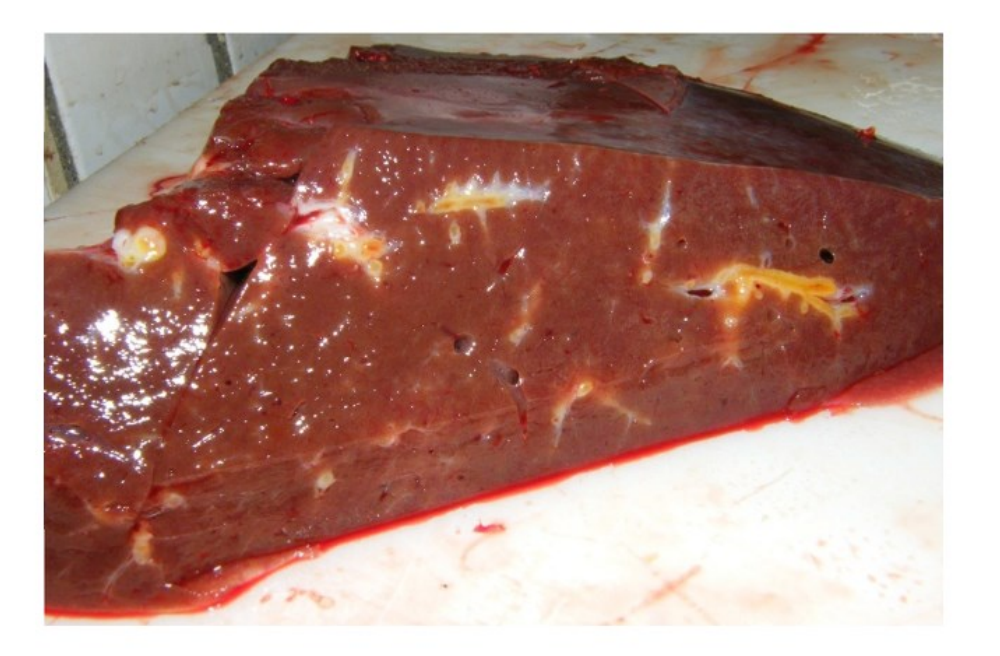

Figura 2: Bovino, porzione di fegato. Colangite catarrale con iperplasia dell'epitelio biliare.

#### SI

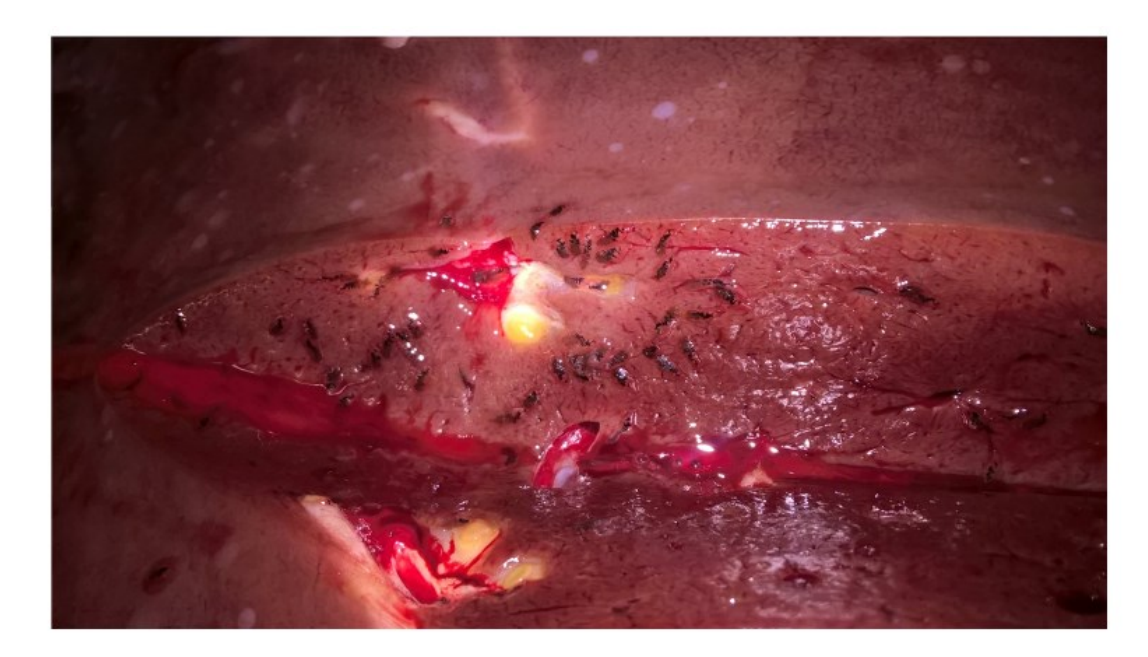

Figura 6: Bovino, fegato parassitato da Dicrocoelium dendriticum. Notare la colangite e la presenza di numerosi trematodi adulti nella sezione di taglio.

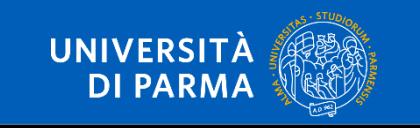

## QUALCHE CONSIGLIO…

- Scrivere frasi corte, non arzigogolate e comprensibili
- State scrivendo una tesi scientifica e non un romanzo
- I nomi in latino vanno sempre in corsivo es: *Toxocara canis - Canis lupus familiaris*
- Non copiare capitoli di altri… ci sono dei software apposta per sgamarti

- Imparate a usare CONTROL+F (cerca nel testo o nella pagina web) e l'interruzione di pagina
- Appena scrivete un capitolo fatelo leggere al relatore o al correlatore
- Salvate la tesi su VARI dispositivi anche Icloud

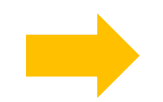

Le dimensioni non contano, conta il contenuto…

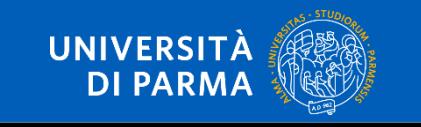

### FRONTESPIZIO

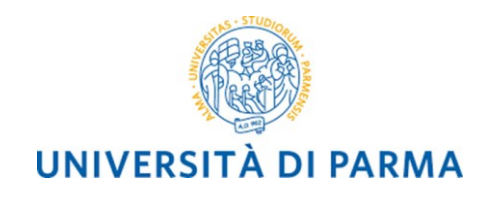

DIPARTIMENTO DI SCIENZE MEDICO-VETERINARIE *Corso di Laurea Magistrale a ciclo unico in Medicina Veterinaria*

CITOPATOLOGIA DELLE NEOFORMAZIONI CUTANEE E SOTTOCUTANEE DEL CANE

> CYTOPATHOLOGY OF CUTANEOUS AND SUBCUTANEOUS MASSES IN DOGS

*Relatore*:

Prof.ssa Rosanna DI LECCE

Laureando: Chiara GUARNIERI

ANNO ACCADEMICO 2018-2019

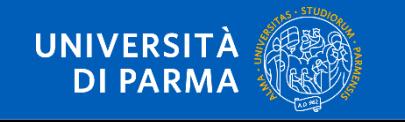

## PRIMA DI ANDARE IN STAMPA

Rileggete, rileggete, rileggete, rileggete, rileggete, rileggete, rileggete, rileggete, rileggete, rileggete, rileggete, rileggete, rileggete, rileggete, rileggete, rileggete, rileggete, rileggete, rileggete, rileggete, rileggete, rileggete, rileggete, rileggete, rileggete e controllate tutto anche le didascalie

Controllare l'impaginazione

#### **Portate in stampa un PDF e non il Word**

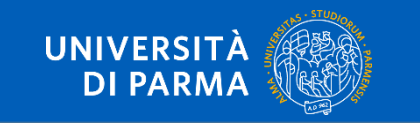

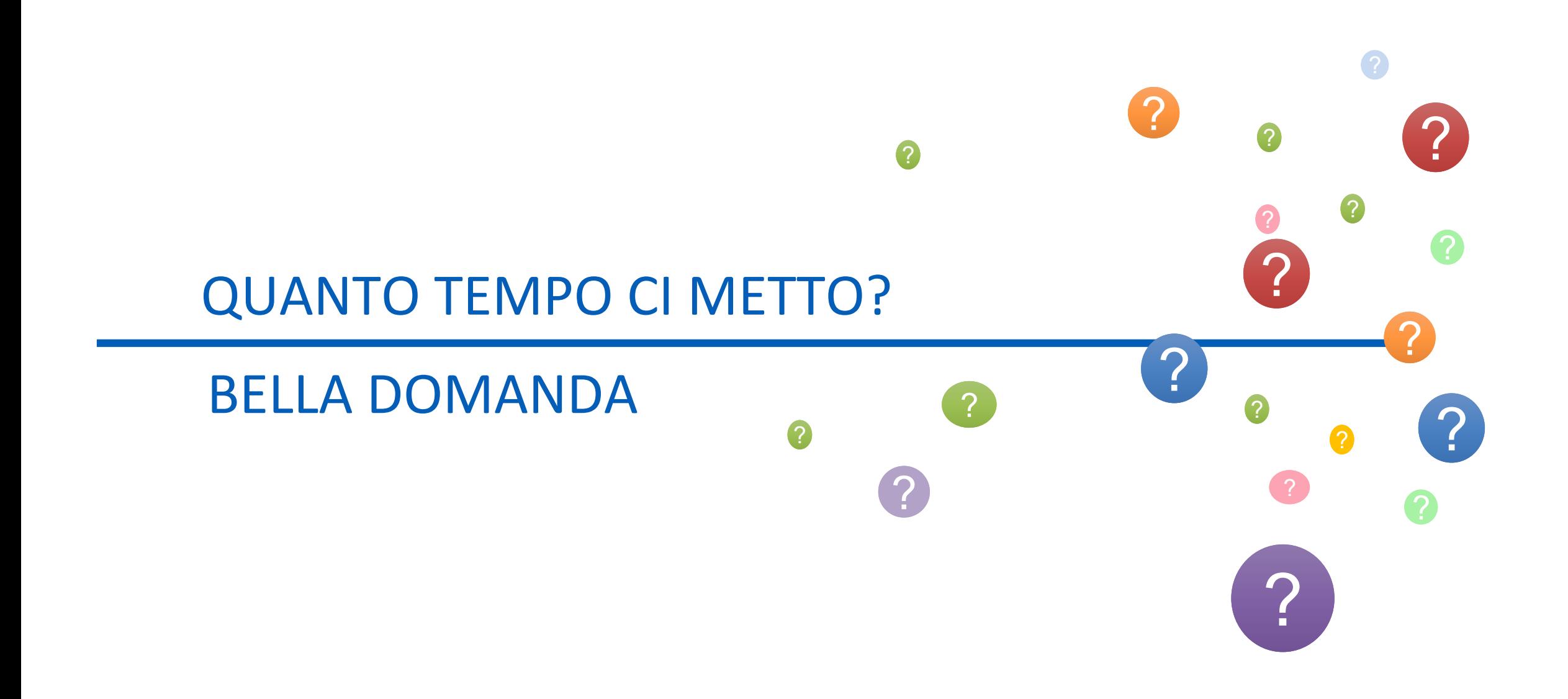

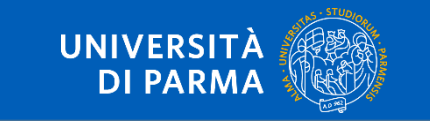

# DOMANDE?

![](_page_50_Picture_1.jpeg)

![](_page_50_Picture_2.jpeg)

![](_page_51_Picture_0.jpeg)

Dipartimento di Scienze Medico-Veterinarie Corso di Laurea in Medicina Veterinaria

# COME FARE UNA RICERCA BIBLIOGRAFICA

Prof.ssa Maddalena Botti Dott.ssa Alicia Carrillo Dott. Tommaso Danese

### QUANDO DEVO CERCARE?

![](_page_52_Picture_1.jpeg)

#### Ma soprattutto durante la stesura dell'introduzione

![](_page_52_Picture_3.jpeg)

### DOVE DEVO CERCARE?

![](_page_53_Picture_1.jpeg)

![](_page_53_Picture_2.jpeg)

![](_page_53_Picture_3.jpeg)

![](_page_53_Picture_4.jpeg)

![](_page_53_Picture_5.jpeg)

![](_page_53_Picture_6.jpeg)

## DOVE DEVO CERCARE?

Ricerca "bruta" su google

Su siti siti come:

![](_page_54_Picture_3.jpeg)

![](_page_54_Picture_4.jpeg)

![](_page_54_Picture_5.jpeg)

![](_page_54_Picture_6.jpeg)

![](_page_54_Picture_7.jpeg)

![](_page_54_Picture_8.jpeg)

**ESDA European Society of Dirofilariosis and Angiostrongylosis** 

![](_page_54_Picture_10.jpeg)

![](_page_55_Picture_0.jpeg)

**Search** 

## Publ@ed.gov

Advanced

Search PubMed

PubMed® comprises more than 30 million citations for biomedical literature from MEDLINE, life science journals, and online books. Citations may include links to full-text content from PubMed Central and publisher web sites.

![](_page_55_Picture_7.jpeg)

![](_page_55_Picture_8.jpeg)

## COME DEVO CERCARE?

Posso cercare per parole chiave es:

dirofilaria dirofilaria dog dirofilaria diagnosis dirofilaria repens diagnosis dirofilaria repens diagnosis human autori es: genchi m kramer lh

![](_page_56_Picture_3.jpeg)

![](_page_57_Picture_4.jpeg)

![](_page_57_Picture_1.jpeg)

![](_page_58_Picture_0.jpeg)

![](_page_58_Picture_1.jpeg)

COVID-19 campus closures: see options for getting or retaining Remote Access to subscribed content

![](_page_59_Figure_1.jpeg)

![](_page_59_Picture_2.jpeg)

### RICORDATEVI CHE C'È ANCHE LA BIBLIOTECA E LE BIBLIOTECHE DELLE DIVERSE UNITÀ

![](_page_60_Picture_1.jpeg)

![](_page_60_Picture_2.jpeg)

![](_page_60_Picture_3.jpeg)

![](_page_60_Picture_4.jpeg)

**EVENTI UNIPR IN DIRETTA** 

![](_page_60_Picture_6.jpeg)

**ATENEO SOSTENIBILE** 

![](_page_60_Picture_8.jpeg)

**DISTURBI SPECIFICI DELL'APPRENDIMENTO** 

![](_page_60_Picture_10.jpeg)

**BES O DISABILITÀ** 

![](_page_60_Picture_12.jpeg)

![](_page_60_Picture_13.jpeg)

![](_page_60_Picture_14.jpeg)

![](_page_60_Picture_15.jpeg)

**OTTIMIZZAZIONE DEI PROCESSI MMINISTRATIVI** 

![](_page_60_Picture_17.jpeg)

![](_page_60_Picture_18.jpeg)

![](_page_60_Picture_19.jpeg)

- Consultazione dei libri di testo e riviste
- Prestito e Prestito Inter-bibliotecario
- Document-Delivery (fornitura articoli di periodici)
- Consulenza e assistenza per le tue ricerche bibliografiche
- Accesso alle risorse digitali (O.P.A.C. , riviste full text, banche dati)

## **COME COMPORRE LA BIBLIOGRAFIA**

# **HAI 3 POSSIBILITA'**

1. SCRIVERE A MANO OGNI FONTE CITATA

2. FAR COMPILARE LA BIBLIOGRAFIA AL PROGRAMMA DI TESTO

![](_page_61_Picture_4.jpeg)

MA FORSE HAI DI MEGLIO DA FARE.

3. UTILIZZARE PROGRAMMI APPOSITI

![](_page_61_Picture_6.jpeg)

![](_page_61_Picture_7.jpeg)

![](_page_61_Picture_8.jpeg)

## **COME COMPORRE LA BIBLIOGRAFIA**

#### Chinese chucked

Q Toxocara (36

- Differential ABC transporter gene expression in adult Dirofilaria immitis males and females
- 5. following in vitro treatment with ivermectin, doxycycline or a combination of both. Lucchetti C. Genchi M. Venco L. Menozzi A. Serventi P. Bertini S. Bazzocchi C. Kramer LH. Vismarra А.

Parasit Vectors. 2019 Aug 13;12(1):401. doi: 10.1186/s13071-019-3645-y. PMID: 31409391 Free PMC Article

**Similar articles** 

- Dirofilaria immitis and D. repens in dog and cat: A questionnaire study in Italy.  $\Box$
- 6. Genchi M, Rinaldi L, Venco L, Cringoli G, Vismarra A, Kramer L. Vet Parasitol. 2019 Mar;267:26-31. doi: 10.1016/j.vetpar.2019.01.014. Epub 2019 Feb 13. PMID: 30878081 **Similar articles**
- Recent advances on Dirofilaria repens in dogs and humans in Europe.  $\Box$
- 7. Capelli G, Genchi C, Baneth G, Bourdeau P, Brianti E, Cardoso L, Danesi P, Fuehrer HP, Giannelli A, Ionică AM, Maia C, Modrý D, Montarsi F, Krücken J, Papadopoulos E, Petrić D, Pfeffer M, Savić S, Otranto D. Poppert S. Silaghi C. Parasit Vectors. 2018 Dec 19;11(1):663. doi: 10.1186/s13071-018-3205-x. Review. PMID: 30567586 Free PMC Article **Similar articles**
- Seroepidemiological survey of human exposure to Dirofilaria spp. in Romania and Moldova.
- 8. Ciuca L. Simòn F. Rinaldi L. Kramer L. Genchi M. Cringoli G. Acatrinei D. Miron L. Morchon R. Acto Trav. 0040 Naturd97:400 474 Haii 40 40406 actotracias 0040.07.040. Fault 0040 Jul 00

![](_page_62_Picture_13.jpeg)

oppure...  $Control + C$ Incolla speciale

## **COME COMPORRE LA BIBLIOGRAFIA**

 $\sim$  .

Incolla

![](_page_63_Picture_40.jpeg)

 $\Delta \phi = 0.01$ 

 $\sim$ 

□ Seroepidemiological survey of human exposure to Dirofilaria spp. in Romania and Moldova.

8. Ciuca L, Simòn F, Rinaldi L, Kramer L, Genchi M, Cringoli G, Acatrinei D, Miron L, Morchon R. Acta Trop. 2018 Nov; 187: 169-174. doi: 10.1016/j.actatropica.2018.07.012. Epub 2018 Jul 26. DMID: 20050075

![](_page_63_Picture_4.jpeg)

 $\equiv$   $\tau_{\text{tot}}$ 

Control + V

**Dirofilaria** [immitis and D. repens in dog and cat: A](https://www.ncbi.nlm.nih.gov/pubmed/30878081) [questionnaire study in Italy.](https://www.ncbi.nlm.nih.gov/pubmed/30878081) **Genchi** M, Rinaldi L, Venco L, Cringoli G, Vismarra A, Kramer L. Vet Parasitol. 2019 Mar;267:26-31.

![](_page_64_Picture_91.jpeg)

Genchi M, Rinaldi L, Venco L, Cringoli G, Vismarra A, Kramer L. *Dirofilaria immitis* and *D. repens* in dog and cat: A questionnaire study in Italy. Vet Parasitol. 2019;267:26-31.

![](_page_64_Picture_4.jpeg)

## RICORDATI

Man mano che scrivi la tesi, anche in bozza, metti subito la citazione

es: "bla bla bla (Genchi et al., 2019), bla bla bla bla"

e tieniti sempre un foglio word aperto dove riporti la bibliografia corrispondente

es: **Dirofilaria** [immitis and D. repens in dog and cat: A questionnaire study in Italy.](https://www.ncbi.nlm.nih.gov/pubmed/30878081) **Genchi** M, Rinaldi L, Venco L, Cringoli G, Vismarra A, Kramer L. Vet Parasitol. 2019 Mar;267:26-31.

![](_page_65_Picture_5.jpeg)

## PUOI UTILIZZARE WORD PER LA TUA BIBLIOGRAFIA

![](_page_66_Picture_6.jpeg)

![](_page_66_Picture_2.jpeg)

## PUOI UTILIZZARE ENDNOTE PER LA TUA BIBLIOGRAFIA

- •Crea una cartelladedicata al file di scrittura, in cui salverai il documento di testo e i file perla bibliografia
- •Apri il programma EndNote
- File  $\rightarrow$  New  $\rightarrow$  Rinomina il tuo file di bibliografia e salvalo nella cartella che hai creato
- •Cerca l'articolo che vuoi citare utilizzando GOOGLE SCHOLAR
- The involvement of cell-to-cell signals in the development of a bacterial **biofilm** • Clicca sul link DG Davies, MR Parsek, JP Pearson, BH Iglewski... - ..., 1998 - science.sciencemag.org Abstract Bacteria in nature often exist as sessile communities called biofilms. These communities develop structures that are morphologically and physiologically differentiated from free-living bacteria. A cell-to-cell signal is involved in the development of Pseudomonas Citato da 2968 Articoli correlati Tutte e 20 le versioni Web of Science: 1764 (Cita) Salva Altro

![](_page_67_Picture_6.jpeg)

![](_page_68_Picture_0.jpeg)

Mendeley è un software per gestire la bibliografia prodotto da Elsevier e

distribuito gratuitamente.

È progettato per archiviare, organizzare e citare riferimenti bibliografici,

come libri e articoli.

Il sito di riferimento è <https://www.mendeley.com/>

![](_page_68_Picture_6.jpeg)

# DOMANDE?

![](_page_69_Picture_1.jpeg)

![](_page_69_Picture_2.jpeg)